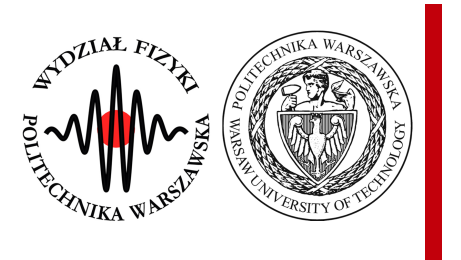

Politechnika Warszawska

Wydział Fizyki

# Praca inżynierska

### **Rekoneksja wirów kwantowych w unitarnym gazie**

# **Fermiego**

Quantum vortices reconnection in the unitary Fermi gas

Autor:

Michał Wyszyński nr albumu: 251 751 Opiekun naukowy:

prof. dr hab. inż. Piotr Magierski

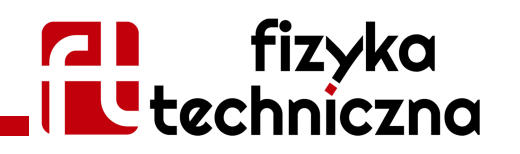

WARSZAWA 2016

Politechnika Warszawska Wydział Fizyki

Ja, niżej podpisany:

### *Michał Wyszyński, nr albumu: 251 751*

student Wydziału Fizyki Politechniki Warszawskiej, świadomy odpowiedzialności prawnej oświadczam, że przedłożoną do obrony pracę dyplomową inżynierską pt.:

### *rekoneksja wirów kwantowych w unitarnym gazie Fermiego*

wykonałem samodzielnie pod kierunkiem

### *prof. dr hab. inż. Piotra Magierskiego*

Jednocześnie oświadczam, że:

- praca nie narusza praw autorskich w rozumieniu ustawy z dnia 4 lutego 1994 o prawie autorskim i prawach pokrewnych, oraz dóbr osobistych chronionych prawem cywilnym,
- praca nie zawiera danych i informacji uzyskanych w sposób niezgodny z obowiązującymi przepisami,
- **Philippina** praca nie była wcześniej przedmiotem procedur związanych z uzyskaniem dyplomu lub tytułu zawodowego w wyższej uczelni.
- promotor pracy jest jej współtwórcą w rozumieniu ustawy z dnia 4 lutego 1994 o prawie autorskim i prawach pokrewnych

Oświadczam także, że treść pracy zapisanej na przekazanym nośniku elektronicznym jest zgodna z treścią zawartą w wydrukowanej wersji niniejszej pracy dyplomowej.

Warszawa, dnia 29 stycznia 2016 (podpis dyplomanta)

Politechnika Warszawska Wydział Fizyki

Ja, niżej podpisany:

### *Michał Wyszyński, nr albumu: 251 751*

Student Wydziału Fizyki Politechniki Warszawskiej, niniejszym oświadczam, że zachowując moje prawa autorskie udzielam Politechnice Warszawskiej nieograniczonej w czasie, nieodpłatnej licencji wyłącznej do korzystania z przedstawionej dokumentacji pracy dyplomowej pt.

### *rekoneksja wirów kwantowych w unitarnym gazie Fermiego*

w zakresie jej publicznego udostępniania i rozpowszechniania w wersji drukowanej i elektronicznej<sup>1</sup>.

Warszawa, dnia 29 stycznia 2016 (podpis dyplomanta)

 $\overline{a}$ 

<sup>1</sup> Na podstawie Ustawy z dnia 27 lipca 2005 r. Prawo o szkolnictwie wyższym (Dz.U. 2005 nr 164 poz. 1365) Art. 239. oraz Ustawy z dnia 4 lutego 1994 r. o prawie autorskim i prawach pokrewnych (Dz.U. z 2000 r. Nr 80, poz. 904, z późn. zm.) Art. 15a. "Uczelni w rozumieniu przepisów o szkolnictwie wyższym przysługuje pierwszeństwo w opublikowaniu pracy dyplomowej studenta. Jeżeli uczelnia nie opublikowała pracy dyplomowej w ciągu 6 miesięcy od jej obrony, student, który ją przygotował, może ją opublikować, chyba że praca dyplomowa jest częścią utworu zbiorowego."

#### Streszczenie

Celem pracy było zbadanie oddziaływania wirów kwantowych w nadciekłym układzie fermionowym, rozważanym w reżimie unitarnym. Taki układ jest opisywany zmodyfikowanym równaniem Grossa-Pitajewskiego, które zostało wykorzystane do obliczeń. Numerycznie zasymulowano zderzenie dwóch wirów o różnych konfiguracjach wzajemnych. Zostało zbadane zjawisko rekoneksji, które jest kluczowe dla zrozumienia turbulencji kwantowej.

Wygenerowano pożądany profil gęstości par fermionów w pułapce o potencjale Woodsa-Saxona. Opracowano metodę generowania stanów z wirami o danych konfiguracjach wzajemnych. Wykorzystuje ona procedury nadruku fazy oraz ewolucję w czasie urojonym. W dalszej kolejności zasymulowano zderzenie wirów, wykorzystując ewolucję w czasie rzeczywistym. Wyniki zostały przeanalizowane i potwierdzono wystąpienie zjawiska rekoneksji. Zaobserwowano również powstawanie fononów w jej wyniku. Opracowano metodę dyskryminacji fononowego wkładu do energii układu. Aby potwierdzić poprawność symulacji, przeprowadzono testy zbieżności.

Programy użyte do symulacji numerycznych napisano dla architektury Nvidia CUDA C/C++. Pozwala ona na niezwykle efektywne wykorzystanie mocy obliczeniowej procesorów graficznych, które są szczególnie wydajne w obliczeniach takich jak szybka transformata Fouriera, co zadecydowało o wyborze takiej implementacji.

#### *Słowa kluczowe:*

*Unitarny gaz Fermiego, równanie Grossa-Pitajewskiego, wiry kwantowe, ewolucja w czasie rzeczywistym, ewolucja w czasie urojonym, hydrodynamika kwantowa* 

(podpis opiekuna naukowego) (podpis dyplomanta)

#### Abstract

The aim of the thesis was to investigate the quantum vortices interaction in a superfluid fermionic system considered in the unitary regime. Such system is described by the modified Gross-Pitaevskii equation, which has been employed for the investigation. A collision of two vortices of varying relative configurations has been simulated numerically. The reconnection phenomenon, essential for understanding the quantum turbulence, has been examined.

A desired density profile of fermionic dimers in a trap with Woods-Saxon trapping potential has been obtained. A method for generating states with vortices of given relative configurations has been developed. It employs the procedures of phase imprint and imaginary time evolution. The next step was to simulate the collision by means of real time evolution. The results have been analysed and occurrence of the reconnection phenomenon has been confirmed. Also, a creation of phonons caused by the reconnection has been observed. A method for discriminating the phonon contribution to the energy of the system has been implemented. In order to prove the correctness of the simulations, convergence tests have been conducted.

Programs used for performing the simulations have been written for the Nvidia CUDA C/C++ architecture, which is able to make extremely effective use of GPU computing power. GPUs are particularly efficient at calculating the fast Fourier transform, which justifies that choice of implementation.

#### *Keywords:*

*Unitary Fermi gas, Gross-Pitaevskii equation, quantum vortices, real time evolution, imaginary time evolution, quantum hydrodynamics*

# **Spis treści**

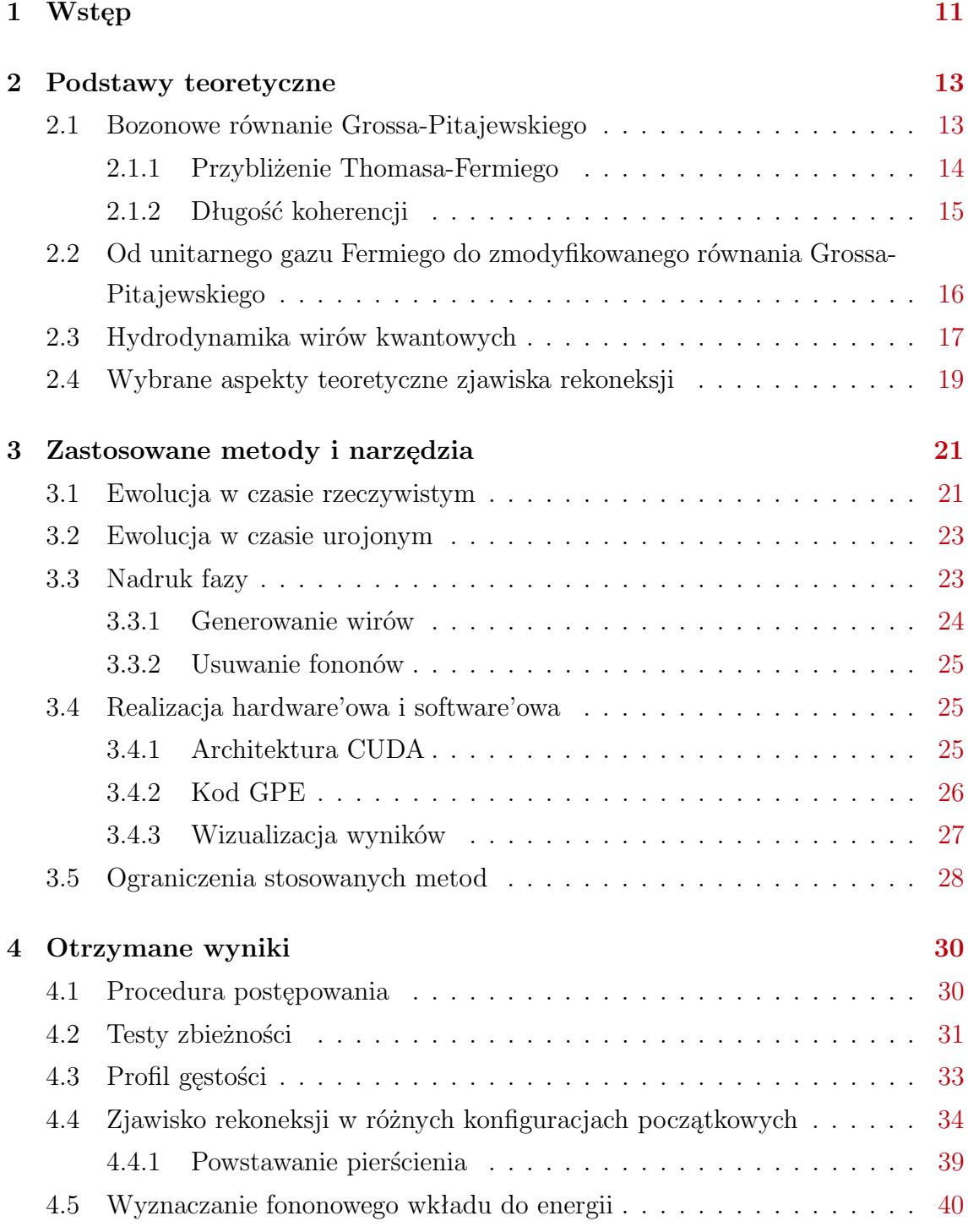

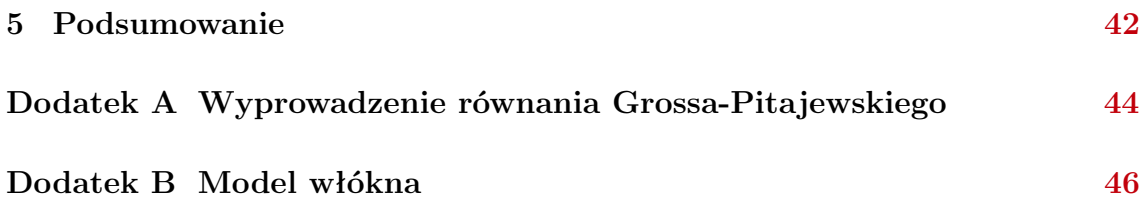

# <span id="page-10-1"></span><span id="page-10-0"></span>**Rozdział 1**

# **Wstęp**

Gazy kwantowe są z powodzeniem wykorzystywane jako modele wielu układów o niebagatelnym znaczeniu w fizyce, takich jak m. in. jądra atomowe czy gwiazdy neutronowe.

Przez ultrazimne gazy fermionowe rozumie się bardzo rozrzedzone gazy atomów (o spinie połówkowym) zamknięte w potencjale zewnętrznym i schłodzone do temperatury zbliżonej do zera bezwzględnego. Zaletą takich układów jest możliwość kontrolowania szeregu parametrów, takich jak: temperatura, gęstość, rodzaj atomów (bozony, fermiony), polaryzacja, kształt potencjału wiążącego, wymiarowość, a przede wszyskim oddziaływania między atomami (poprzez tak zwane rezonanse Feshbacha [\[1\]](#page-47-0)).

Bogactwo zjawisk kwantowo-mechanicznych występujących w gazach atomowych czynią je narzędziami niezastąpionymi w testowaniu mechaniki kwantowej. Jednym z takich zjawisk jest turbulencja kwantowa - turbulentny przepływ "płynu" kwantowego - która została pierwszy raz zasugerowana przez Richarda Feynmana w roku 1955 [\[2\]](#page-47-1). Jest ona możliwa przez skwantowane linie wirowe (analogia do turbulencji w rozumieniu klasycznym). W ostatnich latach wiry kwantowe stały żywym polem badań, zarówno teoretycznych, jak i eksperymentalnych.

Celem pracy było numeryczne zbadanie dynamiki wirów kwantowych w nadciekłym układzie fermionowym. Rozpatrywano gaz Fermiego w tak zwanej granicy unitarnej, która leży na skrzyżowaniu teorii nadprzewodnictwa BCS (Bardeen, Cooper, Schrieffer) i kondensacji Bosego-Einteina - BEC. Wielką zaletą takiego układu jest uniwersalność (patrz rozdział [2.2\)](#page-15-0). Rozważano dynamikę różnych początkowych konfiguracji wirów.

Unitarny gaz Fermiego jest opisywany zmodyfikowanym równaniem Grossa-Pitajewskiego, które ma postać równania Schrödingera z nieliniowym członem oddziaływania. Wychodząc z teorii funkcjonału gęstości energii [\[3\]](#page-47-2), hamiltonian Grossa-Pitajewskiego może być wykorzystany do skonstruowania operatorów ewolucji w cza<span id="page-11-0"></span>sie rzeczywistym i urojonym. Operatory te podlegają rozkładowi na część potencjalną i kinetyczną [\[4\]](#page-47-3). Ze względu to, że jedna z części ma diagonalną reprezentację w przestrzeni położeń, a inna w przestrzeni pędów, kluczowe znaczenie dla efektywności stosowania tych operatorów ma sprawne przechodzenie między tymi przestrzeniami. GPU (procesory graficzne) okazują się znacznie lepsze w obliczaniu transformaty Fouriera od CPU i dlatego implementacja została dokonana pod architekturą Nvidia CUDA C/C++. Jako punkt wyjścia wykorzystano gotową bibliotekę cuGPE [\[5\]](#page-47-4).

Stan z wirami był generowany za pomocą specjalnej operacji na funkcji falowej. Nosi ona nazwę nadruku fazy i polega na "wdrukowaniu" na nią charakterystycznej fazy [\[6\]](#page-47-5) definiującej wir, która cechuje się nieciągłością. Tylko w przypadku takiej fazy możliwy jest przepływ wirowy (patrz rozdział [2.3\)](#page-16-0).

# <span id="page-12-3"></span><span id="page-12-0"></span>**Rozdział 2**

# **Podstawy teoretyczne**

### <span id="page-12-1"></span>**2.1 Bozonowe równanie Grossa-Pitajewskiego**

Będziemy rozważali kondensat Bosego-Einsteina z uwzględnieniem oddziaływań [\[1\]](#page-47-0). Zakładamy oddziaływanie kontaktowe postaci

$$
U_0\delta\left(\vec{r}-\vec{r'}\right),\,
$$

gdzie  $U_0$  jest stałą, zaś  $\vec{r}$  i  $\vec{r'}$  położeniami oddziałujących atomów. W stanie skondensowanym wszystkie bozony są w tym samym (znormalizowanym) stanie jednocząstkowym  $\phi(\vec{r})$ , zaś kolektywną funkcję falową układu N bozonów można zapisać jako

$$
\Psi(\vec{r_1}, \vec{r_2}, \dots, \vec{r_N}) = \prod_{i=1}^N \phi(\vec{r_i}).
$$

Hamiltonian jest postaci

<span id="page-12-2"></span>
$$
H = \sum_{i=1}^{N} \left[ \frac{\vec{p_i}^2}{2m} + V_{ext}(\vec{r_i}) \right] + U_0 \sum_{i < j}^{N} \delta(\vec{r_i} - \vec{r_j}) \tag{2.1}
$$

gdzie  $V_{ext}(\vec{r})$  jest potencjałem zewnętrznym. Wartość oczekiwana hamiltonianu wyraża się wzorem

$$
E = N \int d\vec{r} \left( \frac{\hbar^2}{2m} \left| \nabla \phi(\vec{r}) \right|^2 + V_{ext}(\vec{r}) \left| \phi(\vec{r}) \right|^2 + \frac{N-1}{2} U_0 \left| \phi(\vec{r}) \right|^4 \right).
$$

W członie oddziaływania *N*(*N* − 1)/2 jest liczbą sposobów, na jakie można dobrać *N* bozonów w pary. Liczba ta jest mnożona przez energię oddziaływania dwóch bozonów.

Energia oddziaływania na jednostkę objętości, przy założeniu, że *N* ≫ 1,

<span id="page-13-4"></span>może być przybliżona

$$
E_{int} = \frac{N(N-1)}{2V}U_0 \approx \frac{1}{2}Vn^2U_0,
$$

gdzie  $n = N/V$ .

Definiujemy funkcję falową kondensatu jako

<span id="page-13-3"></span>
$$
\psi(\vec{r}) \equiv \sqrt{N}\phi(\vec{r}).\tag{2.2}
$$

Wówczas gęstość wyraża się wzorem

$$
n(\vec{r}) = |\psi(\vec{r})|^2,
$$

a energia układu może być zapisana jako funkcjonał tejże gęstości (przy założeniu,  $\text{ize } N \gg 1)$ 

$$
E(\psi) = \int d\vec{r} \left( \frac{\hbar^2}{2m} \left| \nabla \psi(\vec{r}) \right|^2 + V_{ext}(\vec{r}) \left| \psi(\vec{r}) \right|^2 + \frac{1}{2} U_0 \left| \psi(\vec{r}) \right|^4 \right).
$$

Dla wyznaczenia funkcji falowej należy zminimalizować funkcjonał gęstości energii, traktując *ψ* i *ψ*<sup>∗</sup> jako niezależne zmienne oraz przy warunku stałej liczby cząstek. Można to zapisać jako

$$
\delta E - \mu \delta N = 0,
$$

gdzie potencjał chemiczny *µ* jest mnożnikiem Lagrange'a, który bierze się z warunkowości ekstremum. Wynikiem jest

<span id="page-13-1"></span>
$$
-\frac{\hbar^2}{2m}\nabla^2\psi(\vec{r})+V_{ext}(\vec{r})\psi(\vec{r})+U_0|\psi(\vec{r})|^2\psi(\vec{r})=\mu\psi(\vec{r}).
$$
\n(2.3)

Jest to tak zwane bozonowe równanie Grossa-Pitajewskiego. Wyprowadzenie tego równania przedstawiono w dodatku [A.](#page-43-0)

Dla jednorodnego gazu Bosego, równanie [2.3](#page-13-1) sprowadza się do prostego, liniowego związku między potencjałem chemicznym a gęstością i wielkością oddziaływania

<span id="page-13-2"></span>
$$
\mu = U_0 n. \tag{2.4}
$$

#### <span id="page-13-0"></span>**2.1.1 Przybliżenie Thomasa-Fermiego**

Przybliżenie Thomasa-Fermiego [\[1\]](#page-47-0) polega na zaniedbaniu członu kinetycznego w równaniu [2.3.](#page-13-1) Otrzymuje się wtedy

$$
[V_{ext}(\vec{r})+U_0n(\vec{r})]\psi(\vec{r})=\mu\psi(\vec{r}),
$$

<span id="page-14-2"></span>co pozwala na łatwe wyznaczenie profilu gęstości

$$
n(\vec{r}) = \begin{cases} \frac{\mu - V_{ext}(\vec{r})}{U_0} & \text{gdy } \mu > V(\vec{r}) \\ 0 & \text{gdy } \mu \le V(\vec{r}) \end{cases},
$$

oraz brzegu chmury

$$
\mu=V_{ext}(\vec{r}).
$$

W pobliżu brzegu chmury funkcja falowa kondensatu szybko zmienia się w przestrzeni i pomijanie członu kinetycznego przestaje być uzasadnione, ze względu na występujący w nim laplasjan. Z tego powodu zawodzi tam przybliżenie Thomasa-Fermiego.

#### <span id="page-14-0"></span>**2.1.2 Długość koherencji**

Rozważamy zagadnienie jednowymiarowe  $\psi(\vec{r}) = \psi(x)$ , z narzuconym warunkiem brzegowym *ψ*(0) = 0 [\[1\]](#page-47-0). Charakterystyczna skala długości, opisująca wzrost funkcji falowej od zera do swojej "docelowej" wartości  $\psi_0$ , nosi nazwę długości koherencji *ξc*. Człon kinetyczny hamiltonianu [2.1](#page-12-2) jest rzędu

$$
\frac{\hbar^2}{2m\xi_c^2}.
$$

Wkłady do energii pochodzą od członu kinetycznego i od członu oddziaływania. Człon oddziaływania jest rzędu *nU*0. Długość koherencji można wyznaczyć jakościowo, przyrównując oba te wkłady do siebie. Wynika stąd

$$
\xi_c^2 = \frac{\hbar^2}{2mnU_0}.
$$

Sposób osiągania wartości docelowej przez funkcję falową może być wyznaczony ilościowo z równania 2*.*[3.](#page-13-1) Przy założeniu, że *Vext*(*x*) = 0 dla *x* > 0 [1](#page-14-1) , można zapisać

$$
-\frac{\hbar^2}{2m}\frac{d^2\psi(x)}{dx^2}+U_0|\psi(x)|^2\,\psi(x)=\mu\psi(x).
$$

Z dala od brzegu gaz jest w przybliżeniu jednorodny i stosuje się wzór [2.4,](#page-13-2) który przybiera postać  $\mu = U_0 |\psi_0|^2$ , co daje

$$
\frac{\hbar^2}{2m}\frac{d^2\psi(x)}{dx^2} = -U_0 \left[ |\psi_0|^2 - |\psi(x)|^2 \right] \psi(x).
$$

Dla rzeczywistej  $\psi$ , z warunkami brzegowymi  $\psi(0) = 0$  oraz  $\psi(\infty) = \psi_0$ , rozwiąza-

<span id="page-14-1"></span><sup>1</sup>Oraz, dla zgodności z narzuconym warunkiem brzegowym, że *Vext*(*x*) = ∞ dla *x* ≤ 0.

<span id="page-15-2"></span>niem analitycznym jest

$$
\psi(x) = \psi_0 \tanh\left(\frac{x}{\sqrt{2}\xi_c}\right).
$$

Otrzymany wynik jest zgodny z rozważaniami jakościowymi.

# <span id="page-15-0"></span>**2.2 Od unitarnego gazu Fermiego do zmodyfikowanego równania Grossa-Pitajewskiego**

Unitarny gazem Fermiego nazywamy silnie skorelowany układ fermionów w tzw. granicy unitarnej. Fermiony oddziałują na tyle silnie, że są na granicy związania. Jest to motywacja do wprowadzenia jednej funkcji falowej  $\psi(\vec{r})$ , która opisuje taki układ dimerów fermionowych (gęstość fermionów wynosi *n* = 2∣*ψ*(*r*⃗)∣<sup>2</sup> ) i zastosowania do niej teorii bozonowej.

W przypadku rozrzedzonych gazów, ze względu na niewielką energię ruchu względnego cząstek, rozpraszanie pomiedzy nimi zachodzi najefektywniej dla całkowitego momentu pędu pary równego zeru (fala *s*). Dlatego oddziaływanie pomiędzy cząstkami jest praktycznie wyznaczone tylko przez rozpraszanie w kanale *L* = 0 [\[7\]](#page-47-6). Zasięg efektywny *r<sup>e</sup>* i długość rozpraszania *a<sup>s</sup>* definiuje się jako współczynniki rozwinięcia w szereg potęgowy wyrażenia

$$
k \cot \delta_k = \frac{-1}{a_s} + \frac{r_e k^2}{2} + \mathcal{O}(k^4),
$$

gdzie  $\delta_k$  jest przesunięciem fazowym dla wektora falowego  $\vec{k}^2$  $\vec{k}^2$ . Granica unitarna jest zdefiniowana jako

$$
r_e \ll k_F^{-1} \ll a_s,
$$

gdzie  $\vec{k}_F$  jest wektorem falowym Fermiego, który jest związany z energią Fermiego  $\epsilon_F$ 

$$
\epsilon_F=\frac{\hbar^2k_F^2}{2m}.
$$

Długość rozpraszania jest znacznie większa od każdej występującej w układzie skali długości. Rozważając bezwymiarowy parametr ( $k_F a_s$ )<sup>−1</sup> można wykreślić "diagram fazowy" (patrz rysunek [2.1\)](#page-16-1). Granica unitarna odpowiada wartości 0. Dodatnie wartości odpowiadają bozonom (opisywanym przez teorię BEC - Bose-Einstein Condensation), zaś ujemne - fermionom (opisywanym przez teorię BCS - Bardeen-Cooper-Schrieffer).

Uniwersalność unitarnego gazu Fermiego polega na tym, że jego termodynamikę można opisać posługując się jednym bezwymiarowym parametrem, zwanym

<span id="page-15-1"></span><sup>2</sup>Patrz *metoda fal parcjalnych* w [\[8\]](#page-47-7).

<span id="page-16-4"></span>parametrem Bertscha *ξ* ≈ 0*,* 37. Energia unitarnego gazu Fermiego jest równa energii zwykłego, jednorodnego gazu Fermiego, pomnożonej przez parametr Bertscha. Zatem do jego opisu może posłużyć równanie [2.3](#page-13-1) z modyfikacjami, które wynikają z innego funkcjonału gęstości energii oraz z tego, że funkcja falowa opisuje pary fermionów. Hamiltonian jest postaci [\[9\]](#page-47-8)

<span id="page-16-3"></span>
$$
H_{UFG} = -\frac{\hbar^2}{4m}\nabla^2 + 2V_{ext}(\vec{r}) + 2\frac{\partial \epsilon(n)}{\partial n},\tag{2.5}
$$

gdzie  $\epsilon(n)$  jest gęstością energii liczoną dla jednorodnego gazu Fermiego o gęstości *n*, pomnożoną przez parametr Bertscha

$$
\frac{\partial}{\partial n} \epsilon(n) = \frac{\partial}{\partial n} \left( \xi \frac{3}{5} \epsilon_F n \right) = \frac{\partial}{\partial n} \left[ \xi \frac{3}{5} \frac{\hbar^2}{2m} \left( 3 \pi^2 n \right)^{\frac{2}{3}} n \right] = \xi \frac{\hbar^2}{2m} \left( 3 \pi^2 n \right)^{\frac{2}{3}}.
$$

Równanie postaci

<span id="page-16-2"></span>
$$
H_{UFG}\psi(\vec{r}) = \mu\psi(\vec{r})\tag{2.6}
$$

nosi nazwę zmodyfikowanego równania Grossa-Pitajewskiego.

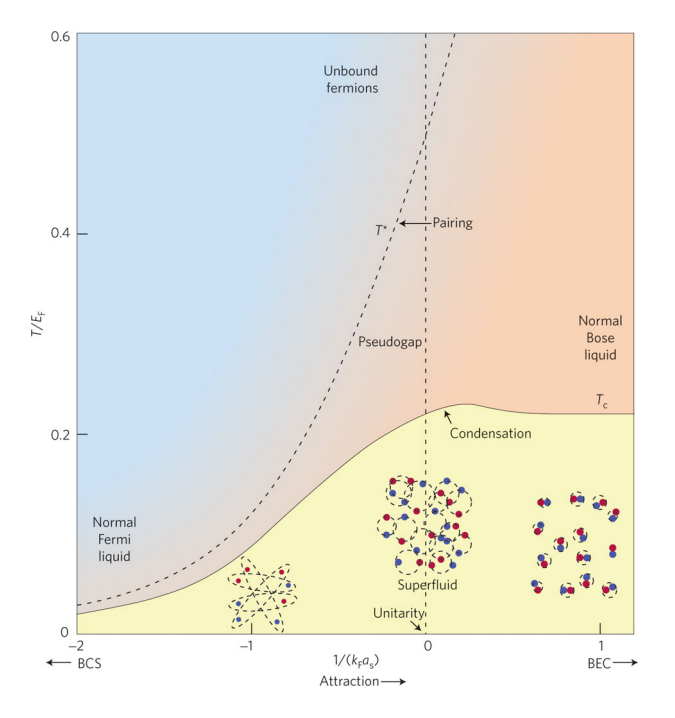

Rysunek 2.1: Skrzyżowanie BEC i BCS, obraz z [\[10\]](#page-47-9)

### <span id="page-16-0"></span>**2.3 Hydrodynamika wirów kwantowych**

Rozważamy zależną od czasu wersję równania [2.6](#page-16-2) [\[1\]](#page-47-0)

<span id="page-16-1"></span>
$$
i\hbar \frac{\partial \psi(\vec{r},t)}{\partial t} = H_{UFG}\psi(\vec{r},t).
$$

W stanie stacjonarnym, funkcja falowa kondensatu  $\psi(\vec{r}, t)$  ewoluuje jak exp( $-i\mu t/\hbar$ ). Można się o tym przekonać przez bezpośrednie wstawienie hamiltonianu [2.5](#page-16-3) do równania.

Równanie ciągłości ma postać

$$
\frac{\partial |\psi(\vec{r},t)|^2}{\partial t} + \nabla \cdot \frac{\hbar}{4mi} \left( \psi^* \nabla \psi - \psi \nabla \psi^* \right) = 0,
$$

$$
\frac{\partial n}{\partial t} + \nabla \cdot \vec{j} = 0,
$$

gdzie gęstość prądu prawdopodobieństwa fermionów

$$
\vec{j} = \frac{\hbar}{2mi} \left( \psi^* \nabla \psi - \psi \nabla \psi^* \right).
$$

Z relacji  $\vec{j} = n\vec{v}$  wynika, że prędkość fermionów wynosi

$$
\vec{v} = \frac{\vec{j}}{n} = \frac{\hbar}{4mi} \frac{\psi^* \nabla \psi - \psi \nabla \psi^*}{|\psi|^2}.
$$

Zakładając funkcję falową postaci  $\psi = f e^{i\phi}$ , gdzie  $f, \phi \in \mathbb{R}$ , łatwo wyprowadzić zwarty wzór na prędkość

$$
\vec{v}=\frac{\hbar}{2m}\nabla\phi.
$$

Przepływ okazuje się bezwirowy, jeśli faza *φ* nie jest osobliwa ani nieciągła

$$
\nabla \times \vec{v} = \frac{\hbar}{2m} \nabla \times \nabla \phi = 0.
$$

Funkcja falowa powinna mieć własność jednoznacznej określoności, a zatem zmiana fazy liczona po zamkniętym konturze powinna być całowitą wielokrotnością 2*π*

$$
\Delta \phi = \oint \nabla \phi \cdot d\vec{l} = 2\pi q,
$$

gdzie *q* ∈ Z. Krążenie pola prędkości po zamkniętym konturze okazuje się skwantowane

<span id="page-17-0"></span>
$$
\Gamma = \oint \vec{v} \cdot d\vec{l} = \oint \frac{\hbar}{2m} \nabla \phi \cdot d\vec{l} = \frac{h}{2m} q. \tag{2.7}
$$

Jako przykład, można rozważyć przepływ azymutalny w pułapce o symetrii cylindrycznej. Jednoznacznie określoną funkcją falową jest *e iqϕ*, gdzie *ϕ* jest kątem azymutalnym. Wtedy z równania [2.7](#page-17-0) wynika, że prędkość transwersalna musi wynosić

$$
v_{\varphi} = \frac{\hbar}{2m\rho} q,
$$

gdzie *ρ* jest odległością od osi symetrii pułapki. Krążenie wynosi *qh*/2*m* jeśli kontur

<span id="page-18-2"></span>obejmuje oś i 0 w przeciwnym wypadku. Jeśli *q* ≠ 0, funkcja falowa musi znikać na osi, aby prędkość nie była nieskończona. Liczba *q* jest nazywana ładunkiem topologicznym wiru.

Niech funkcja falowa zapisana we współrzędnych cylindrycznych wyraża się następująco

$$
\psi(\vec{r}) = f(\rho, z)e^{iq\varphi},
$$

gdzie *f* ∈ R. Rozważając wir w ośrodku jednorodnym, wprowadzamy zmienne bezwymiarowe:  $\chi = f/f_0$ , gdzie  $f_0$  jest amplitudą funkcji falowej z dala od wiru oraz *x* = *ρ*/*ξc*, gdzie *ξ<sup>c</sup>* jest długością koherencji (patrz rozdział [2.1.2\)](#page-14-0), która dla unitarnego gazu Fermiego wyraża się wzorem

$$
\frac{1}{4\xi_c} = \xi (3\pi^2 n)^{\frac{2}{3}}.
$$

Okazuje się [\[1\]](#page-47-0), że zależność *χ*(*x*) może być przybliżona

$$
\chi(x) \approx \frac{x}{\sqrt{2 + x^2}}.
$$

Energia wiru [\[1\]](#page-47-0) jest wprost proporcjonalna do jego długości oraz do gęstości fermionów. Jest wprost proporcjonalna do wartości ładunku topologicznego w potędze 2.

## <span id="page-18-0"></span>**2.4 Wybrane aspekty teoretyczne zjawiska rekoneksji**

Zjawisko rekoneksji dwóch wirów polega na gwałtownej zmianie topologii układu. Jeżeli wiry, na przykład prostopadłe, zbliżą się do siebie w jakimś punkcie, to mówiąc obrazowo, mogą się przerwać w tym punkcie i połączyć jeden do drugiego. Zjawisko zobrazowano na rysunku [2.2.](#page-18-1)

<span id="page-18-1"></span>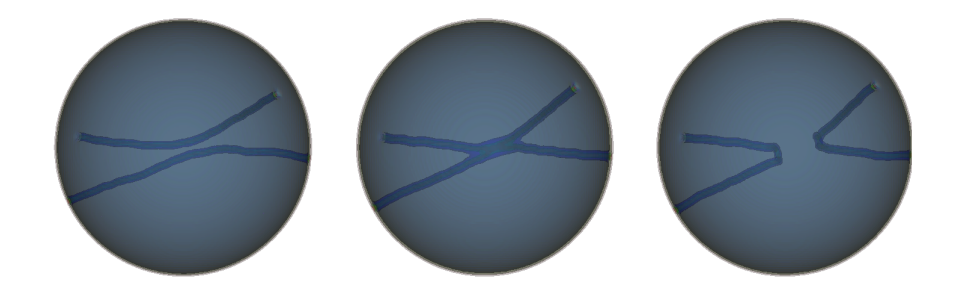

Rysunek 2.2: Rekoneksja wirów kwantowych, od lewej: przed, w trakcie, po

Warto zastanowić się nad tym zjawiskiem z punktu widzenia zasady zachowania energii. Geometrycznie, są dwie możliwości: po rekoneksji łączna długość wirów może być mniejsza lub większa niż przed. Pierwsza możliwość jest jednak niefizyczna - zwiększenie długości wymagałoby zwiększenia energii, gdyż energia wiru jest proporcjonalna do jego długości. W drugim przypadku wiry po rekoneksji mają mniejszą energię, niż przed. Brakująca energia objawia się powstaniem wzbudzeń o charakterze fononowym. Manifestują się one fluktuacjami gęstości układu. Analiza fononowego wkładu do energii była również przedmiotem tej pracy (patrz rozdział [4.5\)](#page-39-0).

W ogólności, energia układu z wirami i fononami nie musi się separować na składową pochodzącą od wiru i od fononu. Istnieje również człon sprzęgający te składowe, odpowiedzialny za oddziaływanie. Jeśli zapiszemy równanie na energię całkowitą *Etot* w postaci

$$
E_{tot} = E_{vortex} + E_{phonon} + E_{v-p},
$$

gdzie *Evortex* i *Ephonon* to energia odpowiednio wiru i fononu, zaś *Ev*−*<sup>p</sup>* jest członem oddziaływania, to przez wkład fononowy (mierzony w ramach niniejszej pracy) należy rozumieć

<span id="page-19-0"></span>
$$
E_{tot} - E_{vortex} = E_{phonon} + E_{v-p}.
$$
\n(2.8)

Jest to energia układu bez fononów.

Przesłanką, która przemawia za niemożliwością dokonania takiej separacji jest działanie operatora energii kinetycznej na funkcję falową postaci *ψ* = *feiφ*, gdzie  $A, \phi \in \mathbb{R}$ .

$$
T \propto \nabla^2 \psi = \nabla^2 \left( f e^{i\phi} \right) = \nabla \cdot \left( \nabla f e^{i\phi} + i \nabla \phi f e^{i\phi} \right) = \nabla^2 f e^{i\phi} + 2i \nabla f \nabla \phi f e^{i\phi} - \nabla^2 \phi f e^{i\phi}.
$$

Pierwszy człon może być utożsamiony z energią fononu (zmiany gęstości *f*), trzeci człon z energią wiru (zmiany fazy *φ*), zaś drugi człon jest członem mieszanym. Świadczy on o występowaniu sprzężenia (oddziaływania) wir-fonon i przemawia za niemożliwością separacji energii na składową czysto wirową i składową czysto fononową.

# <span id="page-20-3"></span><span id="page-20-0"></span>**Rozdział 3**

# **Zastosowane metody i narzędzia**

### <span id="page-20-1"></span>**3.1 Ewolucja w czasie rzeczywistym**

Ewolucja w czasie rzeczywistym jest numeryczną metodą służącą do obliczania ewolucji funkcji falowej w czasie. Sedno metody polega na działaniu na funkcję falową operatorem ewolucji *U* = *e* <sup>−</sup>*λH*, *λ* > 0 [\[4\]](#page-47-3). Taka procedura prowadzi do zbiegania ewoluowanej funkcji do funkcji własnej hamiltonianu *H*.

Z zależnego od czasu równania Schrödingera

$$
i\hbar \frac{\partial \psi(\vec{r},t)}{\partial t} = H\psi(\vec{r},t)
$$

widać, że w granicy ∆*t* → 0 zachodzi

$$
\psi(\vec{r},t+\Delta t)=\exp\left(-\frac{i}{\hbar}H\Delta t\right)\psi(\vec{r},t).
$$

Operator ewolucji

<span id="page-20-2"></span>
$$
U_{real} = \exp\left(-\frac{i}{\hbar}H\Delta t\right) \tag{3.1}
$$

ma dwie cenne własności:

- 1. Unitarność, dzięki której podczas ewolucji zachowana jest norma funkcji falowej;
- 2. Gwarantuje zachowanie energii z iteracji na iterację.

Procedura iteracyjna polega zatem na wielokrotnym działaniu operatorem ewolucji [3.1](#page-20-2) na funkcję falową.

W hamiltonianie [2.5](#page-16-3) można wyróżnić człon kinetyczny

$$
T = -\frac{\hbar^2}{4m}\nabla^2,
$$

oraz potencjalny

$$
V = 2V_{ext}(\vec{r}) + 2\frac{\partial \epsilon(n)}{\partial n}.
$$

W ogólności rozkład operatora ewolucji *e* <sup>−</sup>*λ*(*T*+*<sup>V</sup>* ) na czynniki jest postaci

$$
e^{-\lambda(T+V)} = \prod_{i=0}^{M} e^{-a_i\lambda V} e^{-b_i\lambda T},
$$

gdzie  $a_i$ i $b_i$ są dodatnimi współczynnikami zależnymi od rzędu rozkładu. W obliczeniach posługiwano się rozkładem na czynniki z dokładnością do wyrazów drugiego rzędu w *λ*

<span id="page-21-1"></span>
$$
e^{-\lambda(T+V)} = e^{-\frac{1}{2}\lambda T}e^{-\lambda V}e^{-\frac{1}{2}\lambda T} + \mathcal{O}(\lambda^3). \tag{3.2}
$$

Z uwagi na to, że operator *T* jest diagonalny w przestrzeni pędów, a operator *V* w przestrzeni położeń, opisany wyżej rozkład jest bardzo korzystny numerycznie. Pozwala na bezpośrednie stosowanie obu operatorów na funkcję falową, jedynie kosztem wykonywania prostej transformacji Fouriera (aby przejść z przestrzeni położeń do przestrzeni pędów i działać operatorem *T*) oraz odwrotnej (aby wrócić do przestrzeni położeń i działać operatorem *V* ).

Procedura iteracyjna działania operatorem ewolucji [3.1](#page-20-2) wygląda następująco.

- 1. Transformacja Fouriera  $\langle \vec{r} | \psi \rangle \rightarrow \langle \vec{k} | \psi \rangle$ .
- 2. Działanie operatorem  $e^{-\frac{1}{2}\lambda T}$ .
- 3. Odwrotna transformacja Fouriera  $\langle \vec{k} | \psi \rangle \rightarrow \langle \vec{r} | \psi \rangle$ .
- 4. Działanie operatorem *e* <sup>−</sup>*λV* .
- 5. Transformacja Fouriera  $\langle \vec{r} | \psi \rangle \rightarrow \langle \vec{k} | \psi \rangle$ .
- 6. Działanie operatorem  $e^{-\lambda T}$ <sup>[1](#page-21-0)</sup>.
- 7. Iteracyjne powtarzanie kroków 3. 6.
- 8. Odwrotna transformacja Fouriera  $\langle \vec{k} | \psi \rangle \rightarrow \langle \vec{r} | \psi \rangle$ .
- 9. Działanie operatorem *e*<sup>−λV</sup>.
- 10. Transformacja Fouriera  $\langle \vec{r} | \psi \rangle \rightarrow \langle \vec{k} | \psi \rangle$ .
- 11. Działanie operatorem  $e^{-\frac{1}{2}\lambda T}$ .
- 12. Odwrotna transformacja Fouriera  $\langle \vec{k} | \psi \rangle \rightarrow \langle \vec{r} | \psi \rangle$ .

<span id="page-21-0"></span><sup>1</sup>Wykorzystano tutaj fakt, że [*T, T*] = 0 i sklejono dwa występujące bezpośrednio po sobie operatory  $e^{-\frac{1}{2}\lambda T}$  w jeden operator  $e^{-\lambda T}$ .

### <span id="page-22-3"></span><span id="page-22-0"></span>**3.2 Ewolucja w czasie urojonym**

Ewolucja w czasie urojonym służy do znajdowania funkcji falowej stanu podstawowego. Jej idea jest bardzo podobna do ewolucji w czasie rzeczywistym. Skupimy się tutaj na różnicach.

W przypadku ewolucji w czasie urojonym operator ewolucji przybiera inną postać w wyniku zastąpienia ∆*t* przez −*i*∆*τ*

<span id="page-22-2"></span>
$$
U_{imag} = \exp\left(-\frac{1}{\hbar}H\Delta\tau\right). \tag{3.3}
$$

W związku z tym tracona jest własność unitarności. Funkcja falowa w czasie urojonym jest gasnąca (a nie jak w przypadku czasu rzeczywistego - oscylująca). Z tego powodu musi być ona normalizowana po każdym kroku.

Intuicyjne uzasadnienie faktu, że iteracyjne stosowanie ewolucji w czasie urojonym do dowolnej funkcji prowadzi do otrzymania funkcji falowej stanu podstawowego jest następujące. W każdym kroku (przed normalizacją) wkłady od stanów o różnych energiach wygaszane są tym szybciej, im wyższa energia stanu. Dzięki normalizacji, z iteracji na iterację, wkład funkcji falowej stanu o najniższej energii jest coraz wyższy. Dlatego ewoluowana funkcja zbiega do funkcji falowej stanu podstawowego, a energia w funkcji czasu urojonego *τ* dąży eksponencjalnie do energii tego stanu.

Procedura iteracyjna w przypadku czasu urojonego jest zatem nieco bardziej skomplikowana.

- 1. Arbitralny wybór funkcji, od której rozpoczyna się ewolucja.
- 2. Działanie operatorem ewolucji [3.3](#page-22-2) na funkcję falową, analogicznie jak w przypadku czasu rzeczywistego.
- 3. Normalizacja.
- 4. Wielokrotne powtarzanie kroków 1. i 2. aż do osiągnięcia satysfakcjonującej zbieżności (np. względna zmiana energii z iteracji na iterację mniejsza od ustalonej liczby).

### <span id="page-22-1"></span>**3.3 Nadruk fazy**

Nadruk fazy jest procedurą działającą na funkcji falowej [\[6\]](#page-47-5). Niech funkcja falowa będzie postaci

$$
\psi(\vec{r}) = f(\vec{r})e^{i\phi(\vec{r})},
$$

<span id="page-23-4"></span>gdzie  $f, \phi \in \mathbb{R}$ . Nadruk fazy polega na zastąpieniu obecnej fazy funkcji falowej  $\phi(\vec{r})$ pożądaną fazą *φtarget*(*r*⃗) na całej sieci przestrzennej

$$
\psi(\vec{r}) = f(\vec{r})e^{i\phi(\vec{r})} \to f(\vec{r})e^{i\phi_{target}(\vec{r})}.
$$

#### <span id="page-23-0"></span>**3.3.1 Generowanie wirów**

Pożądana faza funkcji falowej  $\phi_{target}(\vec{r})$  może w szczególności odpowiadać fazie funkcji falowej stanu z wirem (patrz rozdział [2.3\)](#page-16-0). Aby otrzymać stan z wirem, o najniższej energii, można wykonywać nadruk takiej fazy podczas każdej iteracji czasu urojonego[2](#page-23-1) .

Faza odpowiadająca wirowi w *x* = 0, *y* = 0 jest postaci

$$
\phi_{target}(\vec{r}) = \operatorname{atan2}(y, x),
$$

gdzie atan $2(x, y)$  jest funkcją, która jednoznacznie zwraca kąt z przedziału  $[0, 2\pi]$ , jaki tworzy wektor wodzący punktu (*x, y*) z dodatnią półosią *x* [3](#page-23-2) . Zakładamy (za [\[6\]](#page-47-5)), że w przypadku stanu z dwoma wirami, faza będzie sumą faz stanów jednowirowych. Zatem aby wygenerować dwa wiry równoległe, odległe o *d*, należy użyć następującej fazy

<span id="page-23-3"></span>
$$
\phi_{target}(\vec{r}) = \operatorname{atan2}\left(y - \frac{d}{2}, x\right) \pm \operatorname{atan2}\left(y + \frac{d}{2}, x\right),\tag{3.4}
$$

gdzie znak ± odpowiada różnym ładunkom topologicznym (patrz rozdział [2.3\)](#page-16-0). Znak "+" odpowiada ładunkom jednoimiennym (wiry odpychające się, wirowanie w te same strony), zaś znak "-" ładunkom różnoimiennym (wiry przyciągające się, wirowanie w różne strony). Rozważamy ładunki różnoimienne (aby zjawisko rekoneksji mogło zajść, wiry muszą zbliżyć się do siebie).

Przypuśćmy, że wir, który jest generowany pierwszym składnikiem sumy z równania [3.4](#page-23-3) ma zostać obrócony o kąt *θ* wokół osi *y*. Otrzymamy wtedy układ dwóch wirów, w odległości *d* od siebie, ustawionych pod kątem *θ*. Do obrotu o kąt *θ* wokół osi *y*, zgodnie z ruchem wskazówek zegara, służy macierz rotacji *Ry*(*θ*). W działaniu na wektor wodzący daje ona

$$
\vec{r'} = R_y(\theta)\vec{r} = \begin{bmatrix} \cos\theta & 0 & \sin\theta \\ 0 & 1 & 0 \\ -\sin\theta & 0 & \cos\theta \end{bmatrix} \begin{bmatrix} x \\ y \\ z \end{bmatrix} = \begin{bmatrix} x\cos\theta + z\sin\theta \\ y \\ -x\sin\theta + z\cos\theta \end{bmatrix}.
$$

<span id="page-23-1"></span><sup>2</sup>Jeśli wykonano by nadruk fazy tylko raz, po zakończeniu ewolucji w czasie urojonym, to otrzymany stan byłby wzbudzony. Dalsza ewolucja w czasie urojonym (z utrzymywanie fazy odpowiadającej wirowi) jest konieczna, aby wygasić wzbudzenia o charakterze fononowym.

<span id="page-23-2"></span><sup>&</sup>lt;sup>3</sup>Przyjmuje się, że atan $2(0,0) = 0$ .

<span id="page-24-4"></span>Zatem aby otrzymać taki układ wirów, należy wdrukować fazę

<span id="page-24-3"></span>
$$
\phi_{target}(\vec{r}) = \operatorname{atan2}\left(y - \frac{d}{2}, x\cos\theta + z\sin\theta\right) - \operatorname{atan2}\left(y + \frac{d}{2}, x\right). \tag{3.5}
$$

#### <span id="page-24-0"></span>**3.3.2 Usuwanie fononów**

Z różnych powodów pożądane może być wygaszenie wzbudzeń fononowych. Te powody to m. in.:

- Potrzeba wyznaczenia fononowego wkładu do energii układu (patrz rozdział [2.4\)](#page-18-0);
- ◾ Potrzeba czytelnej wizualizacji wirów, która jest utrudniona, gdy fononowe fluktuacje gęstości są duże (patrz rozdział [3.4.3\)](#page-26-0).

Metoda wygaszania wzbudzeń fononowych opracowana na potrzeby niniejszej pracy wykorzystuje ewolucję w czasie urojonym oraz nadruk fazy. Aby pozbyć się fononów z danego stanu (opisywanego funkcją falową w danej chwili czasu rzeczywistego), w każdym kroku czasu urojonego wdrukowuje się (za każdym razem tę samą) fazę funkcji falowej tego stanu. Zastosowanie tej procedury nie narusza układu wirów, a jednocześnie usuwa wzbudzenia fononowe. Dzieje się tak z dwóch powodów.

- 1. Pole prędkości jest całkowicie zdeterminowane fazą funkcji falowej (patrz rozdział [2.3\)](#page-16-0), więc narzucając warunek utrzymania stałej fazy zapewnia się, że przepływ (a zatem i wiry) się nie zmieni.
- 2. Fonony są wzbudzeniami, dlatego zostaną wygaszone przez ewolucję w czasie urojonym.

### <span id="page-24-1"></span>**3.4 Realizacja hardware'owa i software'owa**

#### <span id="page-24-2"></span>**3.4.1 Architektura CUDA**

CUDA opracowana przez firmę NVIDIA platforma obliczeniowa i programistyczna [\[11\]](#page-48-0). Umożliwia ona przekształcenie kodu w C/C++ tak, aby wykorzystywał on do obliczeń GPU (procesory graficzne) zamiast CPU.

Procesory graficzne okazują się wielokrotnie szybsze od CPU w niektórych zadaniach. Z reguły, są tym lepsze od CPU, im prostsze obliczenia, dlatego w ostatnich latach są coraz częściej wykorzystywane tam, gdzie konieczne jest wykonanie bardzo wielu nieskomplikowanych obliczeń. Przykładem takich nieskomplikowanych obliczeń jest FFT (Fast Fourier Transform - szybka transformata Fouriera), która

<span id="page-25-1"></span>jest wykorzystywana do przejścia z przestrzeni położeń do przestrzeni pędów i odwrotnie. Jako że FFT jest wykonywana 2 razy w każdym kroku czasu rzeczywistego i urojonego, warto użyć do niej GPU. Dlatego FFT, jak również działanie obydwoma składowymi operatora ewolucji oraz nadruk fazy w bibliotece cuGPE zaimplementowane są na GPU [\[5\]](#page-47-4).

Obliczenia wykonywane były na klastrze obliczeniowym DWARF, który znajduje się na Wydziale Fizyki Politechniki Warszawskiej. Jest on wyposażony m. in. w bardzo nowoczesne i wydajne serwerowe karty graficzne NVIDIA z serii Tesla K80.

#### <span id="page-25-0"></span>**3.4.2 Kod GPE**

Oznaczenia jak w rozdziale [2.2.](#page-15-0) Biblioteka cuGPE [\[5\]](#page-47-4) służy do rozwiązywania bezwymiarowych równań typu Grossa-Pitajewskiego

$$
(i\alpha - \beta) \frac{\partial \psi(\vec{r},t)}{\partial t} = \left[ -\frac{1}{2\kappa} \nabla^2 + \kappa V_{ext}(\vec{r},t) + \kappa \frac{\partial \epsilon(n,t)}{\partial n} \right] \psi(\vec{r},t)
$$

efektywnie wykorzystując przy tym akcelerację GPU. Parametr *κ* może być równy

- $\kappa = 1$ , wtedy funkcja falowa reprezentuje cząstki;
- $\kappa = 2$ , wtedy funkcja falowe reprezentuje dimery (ten przypadek dotyczy niniejszej pracy).

Parametry *α* i *β* określają rodzaj ewolucji

- $\blacksquare$  dla  $\alpha = 1, \beta = 0$  wykonywana jest ewolucja w czasie rzeczywistym;
- $\blacksquare$  dla  $\alpha = 0$ ,  $\beta = 1$  wykonywana jest ewolucja w czasie urojonym.

Równanie rozwiązywane jest na przestrzennej sieci prostopadłościennej o wymiarach  $n_x \times n_y \times n_z$ . Maksymalny rozmiar sieci (wynikający z ograniczonej pamięci) wynosi 512<sup>3</sup> . Ze względu na transformatę Fouriera narzucone są periodyczne warunki brzegowe.

Bezwymiarowość oznacza, że założony jest układ jednostek naturalnych, tzn. taki, że

$$
\hbar = m = \Delta x = 1,
$$

gdzie ∆*x* jest stałą sieci przestrzennej. Masa cząstki wynosi 1, a efektywna masa dimeru 2.

Funkcja falowa reprezentowana jest jako jednowymiarowa tablica struktur liczb zespolonych psi[], tzn. dany element tablicy jest strukturą, która określa <span id="page-26-1"></span>wartość części rzeczywistej i urojonej funkcji falowej w danym punkcie. Indeksowanie odbywa się według zasady

$$
\psi(\vec{r}) = \psi(x, y, z) = \psi\left(x' - \frac{n_x}{2}, y' - \frac{n_y}{2}, z' - \frac{n_z}{2}\right) = \text{psi}[z' + n_z y' + n_z n_y x'].
$$

Funkcja falowa może być zapisana do pliku .dat. Plik ten ma rozmiar

$$
n_x n_y n_z \cdot 2 \cdot 8 \text{ B},
$$

gdyż w każdym punkcie sieci dwie liczby podwójnej precyzji wyrażają część rzeczywistą i urojoną funkcji falowej. Na przykład, dla sieci 128<sup>3</sup> jedna funkcja falowa zajmuje 32 MB, a dla sieci 512<sup>3</sup> - 2 GB.

Aby wykonywać obliczenia za pomocą biblioteki cuGPE, należy

- **•** zdefiniować funkcjonał gęstości energii  $\epsilon(n, t)$ ;
- zdefiniować pochodną funkcjonału gęstości energii  $\frac{\partial \epsilon(n,t)}{\partial n}$ ;
- zdefiniować potencjał zewnętrzny;
- zbudować główny kod programu;
- skompilować bibliotekę cuGPE z głównym kodem.

Dla celów niniejszej pracy konieczne było również zaimplementowanie funkcji realizujących nadruk fazy.

#### <span id="page-26-0"></span>**3.4.3 Wizualizacja wyników**

Do wizualizacji wyników wykorzystywano program VisIt 2.9.2. Jest to narzędzie do wizualizacji, animacji i analizy dużych zbiorów danych, dostępne na licencji Open Source, stworzone przez Lawrence Livermore National Laboratory [\[12\]](#page-48-1).

Funkcja falowa, zapisana w pliku .dat może być wczytana do VisIta za pośrednictwem specjalnego pluginu. Dzięki niemu możliwe jest też wczytanie sekwencji wielu funkcji falowych (na przykład ewolucji układu w czasie rzeczywistym) i odtwarzanie jej wizualizacji jako filmu. Sekwencja taka musi być w postaci scalonego (skonkatenowanego) pliku z kolejnymi funkcjami falowymi. Plugin ten wymaga podania rozmiaru sieci, liczby klatek (liczby funkcji falowych w pliku) i kroku czasowego między klatkami.

Do wykreślenia funkcji falowej stosowano wykres typu contour plot wielkości  $|\psi|^2 = \frac{n}{2}$  $\frac{n}{2}.$ Jak pokazano w rozdziale [2.3,](#page-16-0) gęstość musi znikać na osi wiru, aby energia kinetyczna była skończona. W miarę oddalania się od osi, gęstość wraca do niezaburzonej wartości, a charakterystyczną skalą długości tego powrotu jest długość <span id="page-27-2"></span>koherencji (patrz rozdział [2.1.2\)](#page-14-0). Z tego powodu wykres gęstości jest odpowiedni do wizualizacji wirów kwantowych.

Dla celów czytelnej wizualizacji pożądany jest widok układu z różnych kątów. Aby to uzyskać, wykreślano dwa wykresy tego samego pliku źródłowego i stosowano do nich wbudowane w VisIta operatory przesunięcia i obrotu (patrz rysunek [3.1\)](#page-27-1).

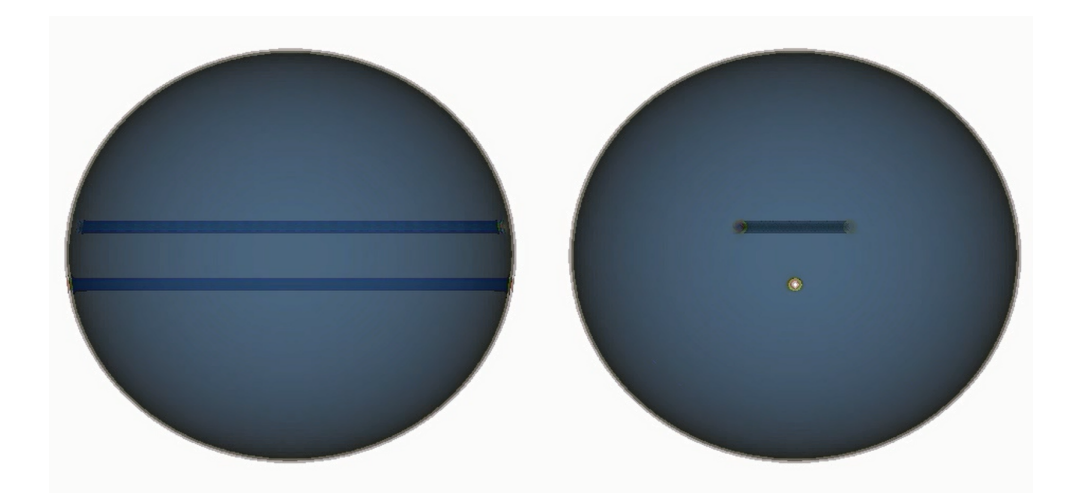

Rysunek 3.1: Stosowana wizualizacja gęstości. Widoczne dwa wiry kwantowe. Widok po lewej jest widokiem po prawej, obróconym o 90○

### <span id="page-27-1"></span><span id="page-27-0"></span>**3.5 Ograniczenia stosowanych metod**

Równanie Grossa-Pitajewskiego nie jest równaniem ściśle opisującym kondensat Bosego-Einsteina z oddziaływaniami. Oddziaływanie kontaktowe traktowane jest w ramach przybliżenia średniopolowego. Oznacza to, że bezpośrednie oddziaływanie danej cząstki (lub dimeru) z pozostałymi cząstkami zastępowane jest oddziaływaniem z uśrednionym, efektywnym polem układu. Z tego powodu nie należy oczekiwać, że opis nadciekłych układów fermionowych za pomocą tego równania będzie całkowicie zgodny z rzeczywistością. Na podstawie ostatnich prób odtworzenia obserwowanej w eksperymencie dynamiki wiru można przypuszczać, że model ten nie opisuje poprawnie bezwładności wiru, więc skale czasowe zachodzących zjawisk nie są zachowane [\[13\]](#page-48-2).

Stosowany operator ewolucji [3.2](#page-21-1) jest rozwinięciem z dokładnością do wyrazów drugiego rzędu włącznie. Dlatego ważne jest, aby krok czasu (rzeczywistego bądź urojonego) był mały. Aby przekonać się, czy krok czasowy jest odpowiedni przeprowadzano testy zbieżności. Sprawdzano, czy zmiana kroku czasowego (np. dwukrotne zmniejszenie) wpływa na wyniki. Jeśli otrzymano by różne wyniki dla dwóch różnych wartości kroku czasowego, to oznaczałoby to, że większa wartość jest z pewnością zbyt duża, a mniejsza musi zostać zweryfikowana poprzez porównanie z wartością jeszcze mniejszą. Warto zwrócić uwagę, że krok czasowy musi być zasadniczo tym mniejszy, im większa jest gęstość. Wynika to stąd, że dla większych gęstości energia jest większa, a zatem wykładnik eksponensu w operatorach ewolucji [3.1](#page-20-2) i [3.3](#page-22-2) też jest większy i następuje oddalanie się od punktu rozwinięcia w szereg potęgowy.

Obliczenia wykonywane są na sieci przestrzennej. Ze względu na skończoną wielkość stałej sieci istnieje pewna maksymalna wartość pędu, zwana pędem odcięcia, który może być na niej modelowany. Wynika to z twierdzenia o próbkowaniu Whittakera-Nyquista-Kotielnikova-Shannona. Mówi ono, że sygnał próbkowany z częstotliwością *f<sup>s</sup>* będzie odtworzony poprawnie, jeśli w jego widmie fourierowskim nie występują składowe o częstotliwości wyższej niż *<sup>f</sup><sup>s</sup>* 2 . Tłumacząc to twierdzenie na język długości fali, dochodzi się do wniosku, że minimalna długość fali jest dwukrotnością stałej sieci. Na przykład, próbkując funkcję sin(*πx*) w punktach *x* = 0*,* 1*,* 2*, . . .* otrzyma się dokładnie to samo, co dla funkcji sin(2*πx*). Druga funkcja próbkowana jest co okres, więc nie spełnia założeń twierdzenia o próbkowaniu. Maksymalna długość wektora falowego, która determinuje pęd odcięcia, wynosi

$$
k_{max} = \frac{2\pi}{\lambda_{min}} = \frac{2\pi}{2\Delta x} = \frac{\pi}{\Delta x} = \pi.
$$

Ze względu na stosowanie transformaty Fouriera narzucone są periodyczne warunki brzegowe. Nakłada to ograniczenia na modelowanie zjawisk zachodzących przy brzegu pudła. Aby uniknąć problemów z tym związanych, potencjał pułapki dobiera się tak, aby gęstość przy brzegu była pomijalna (patrz rozdział [4.3\)](#page-32-0).

# <span id="page-29-0"></span>**Rozdział 4**

# **Otrzymane wyniki**

### <span id="page-29-1"></span>**4.1 Procedura postępowania**

Procedura postępowania składa się z następujących etapów.

- 1. Skompilowanie biblioteki cuGPE z kodem głównym dla sieci 128<sup>3</sup> . Rozmiar ten jest kompromisem między rozdzielczością symulacji z jednej strony, a możliwością efektywnej wizualizacji wyników z drugiej (patrz rozdział [3.4.3\)](#page-26-0).
- 2. Przeprowadzenie testów zbieżności, dla zapewnienia stabilności numerycznej obliczeń.
- 3. Dostosowanie parametrów potencjału pułapki tak, aby profil gęstości dimerów fermionowych był pożądany - bardzo niska gęstość przy brzegu pudła i w przybliżeniu jednorodna gęstość w jak największym obszarze w środku pudła[1](#page-29-2) - patrz rozdział [4.3.](#page-32-0) Z tego powodu wybrano sferycznie symetryczny potencjał Woodsa-Saxona postaci

<span id="page-29-3"></span>
$$
V(\vec{r}) = V(r) = -\frac{V_0}{1 + \exp\left(\frac{r - R}{a}\right)}.\tag{4.1}
$$

Profil gęstości otrzymywany metodą ewolucji w czasie urojonym.

4. Wybór początkowej konfiguracji wirów i ewolucja w czasie urojonym z nadrukiem fazy, która odpowiada tej konfiguracji (patrz równanie [3.5\)](#page-24-3). Rozpatrywano konfiguracje o kątach początkowych  $\theta = 0^\circ, 15^\circ, \dots, 90^\circ$  i początkowej odległości między wirami *d* = 16. Osiągnięcie stanu o najniższej energii.

<span id="page-29-2"></span><sup>1</sup>Ze względów numerycznych optymalna maksymalna gęstość powinna być taka, żeby odpowiadająca jej energia Fermiego była rzędu 1. W jednostkach naturalnych odpowiada to modułowi funkcji falowej  $|\psi| \approx 0,05$ .

- 5. Ewoluowanie tego stanu w czasie rzeczywistym. Zapisywanie funkcji falowej co określony interwał czasu rzeczywistego. Wizualizowanie sekwencji tych funkcji - wizualizowano 81 funkcji dla każdej konfiguracji - patrz rozdział [3.4.3.](#page-26-0) Obserwowanie zjawiska rekoneksji i innych zjawisk towarzyszących.
- 6. Usunięcie fononów (patrz rozdział [3.3.2\)](#page-24-0) ze stanu z końca ewolucji w czasie rzeczywistym każdej konfiguracji początkowej. Pozwala to stwierdzić, jaka część energii układu została przekształcona w energię wzbudzeń fononowych. Wkład fononowy otrzymuje się przez mierzenie energii w stanie z fononami *Etot* i odejmowanie od niej energii stanu z wirami, ale bez fononów *Evortex* (patrz równanie [2.8\)](#page-19-0).

Procedurę tę można zilustrować na wykresie energii w funkcji czasu (urojonego i rzeczywistego), patrz rysunek [4.1.](#page-30-1)

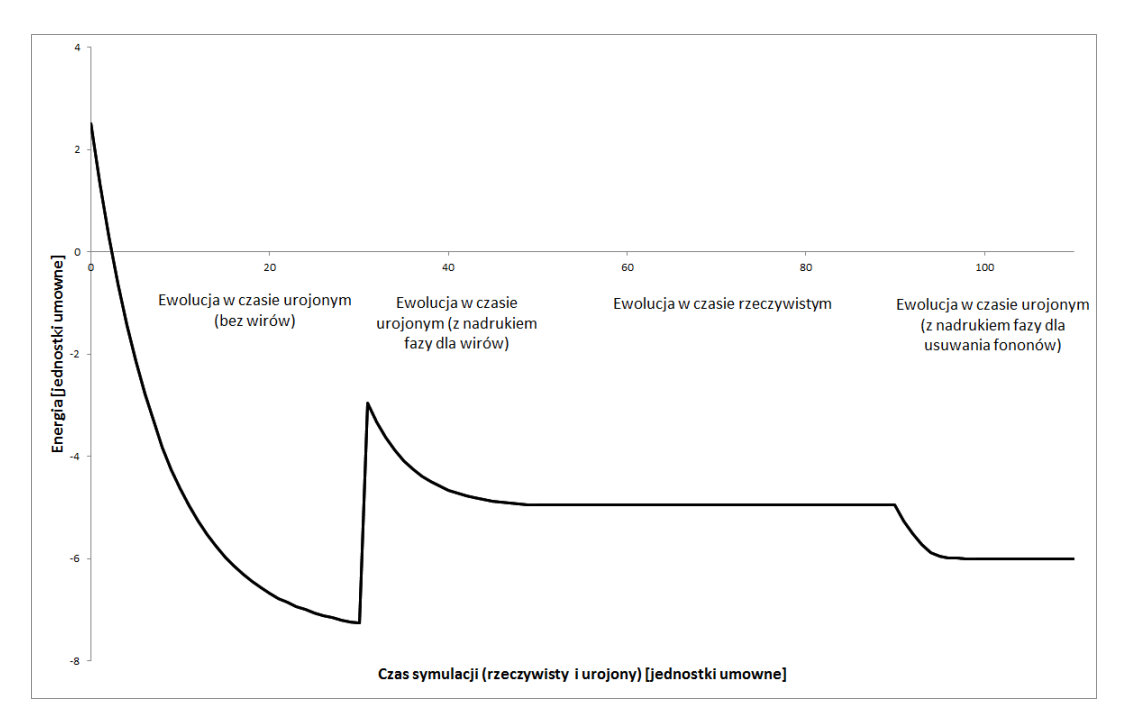

<span id="page-30-1"></span>Rysunek 4.1: Wykres energii w funkcji czasu (rzeczywistego i urojonego). Najpierw energia maleje (ewolucja w czasie urojonym), potem gwałtownie wzrasta (wygenerowanie wirów), potem maleje (ewolucja w czasie urojonym), potem jest stała (ewolucja w czasie rzeczywistym), potem maleje (ewolucja w czasie urojonym). Wykres ma charakter poglądowy, dla czytelności nie zachowano skali ani proporcji

### <span id="page-30-0"></span>**4.2 Testy zbieżności**

Przeprowadzono ewolucję w czasie urojonym prowadzącą do uzyskania profilu gę-stości (patrz rozdział [4.3\)](#page-32-0) dla różnych wartości kroku czasowego  $\Delta \tau$ . Tablica [4.1](#page-31-0)

| $\Delta \tau$ [jednostki naturalne] | $E_0$ [jednostki naturalne] |
|-------------------------------------|-----------------------------|
| 0,0125                              | $-0,78146910$               |
| 0,0250                              | $-0,78146910$               |
| 0,0500                              | $-0,78146910$               |
| 0,1000                              | $-0,78146910$               |
| 0,2000                              | $-0,78146910$               |

przedstawia zależność otrzymanej energii stanu podstawowego *E*<sup>0</sup> od wartości kroku czasowego  $\Delta \tau$ .

Tablica 4.1: Energia stanu podstawowego w funkcji kroku czasu urojonego

Brak widocznych różnic w energii pozwala podać ograniczenie od góry na wielkość jej zmiany spowodowaną zmianą kroku czasu urojonego

<span id="page-31-0"></span>
$$
\Delta E_0 < -0,00000001,
$$
\n
$$
\frac{\Delta E_0}{|E_0|} < 1,3 \cdot 10^{-8}.
$$

Do ewolucji w czasie urojonym wybrano wartość kroku czasowego ∆*τ* = 0*,* 025. Bardzo małe zmiany energii towarzyszące zarówno zwiększaniu jak i zmniejszaniu tej wartości kroku czasowego pozwalają przypuszczać, że zbieżność metody obliczeniowej jest bardzo dobra.

Dla czasu rzeczywistego przeprowadzono symulację dwóch wirów, trwającą 1500 jednostek czasu. Tablica [4.2](#page-31-1) przedstawia zależność różnicy energii między końcem a początkiem symulacji  $E_{fin} - E_{start}$  od wartości kroku czasowego  $\Delta t$ .

|        | $\Delta t$ [jednostki naturalne] $E_{fin} - E_{start}$ [jednostki naturalne] |
|--------|------------------------------------------------------------------------------|
| 0,0125 | 0,00000000                                                                   |
| 0,0250 | 0,00000026                                                                   |

Tablica 4.2: Przyrost energii podczas ewolucji w czasie rzeczywistym w funkcji kroku czasu rzeczywistego

Do ewolucji w czasie rzeczywistym wybrano wartość kroku czasowego ∆*t* = 0*,* 0125. Dla tej wartości kroku czasowego względny przyrost energii na jednostkę czasu rzeczywistego może być ograniczony z góry przez

<span id="page-31-1"></span>
$$
\frac{E_{fin} - E_{start}}{t|E_{start}|} < 8, 5 \cdot 10^{-12}.
$$

### <span id="page-32-0"></span>**4.3 Profil gęstości**

Pożądany profil gęstości został osiągnięty dla potencjału postaci [4.1](#page-29-3) o następujących parametrach

- $V_0 = 1$ ;
- $R = 58$ ;
- $a = 0, 5;$

dla liczby par fermionów 7 ⋅ 10<sup>4</sup> . Powyższe parametry dobierane były metodą prób i błędów.

Obliczony dla takiego potencjału profil gęstości przedstawiono na wykresie (patrz rysunek [4.2\)](#page-32-1).

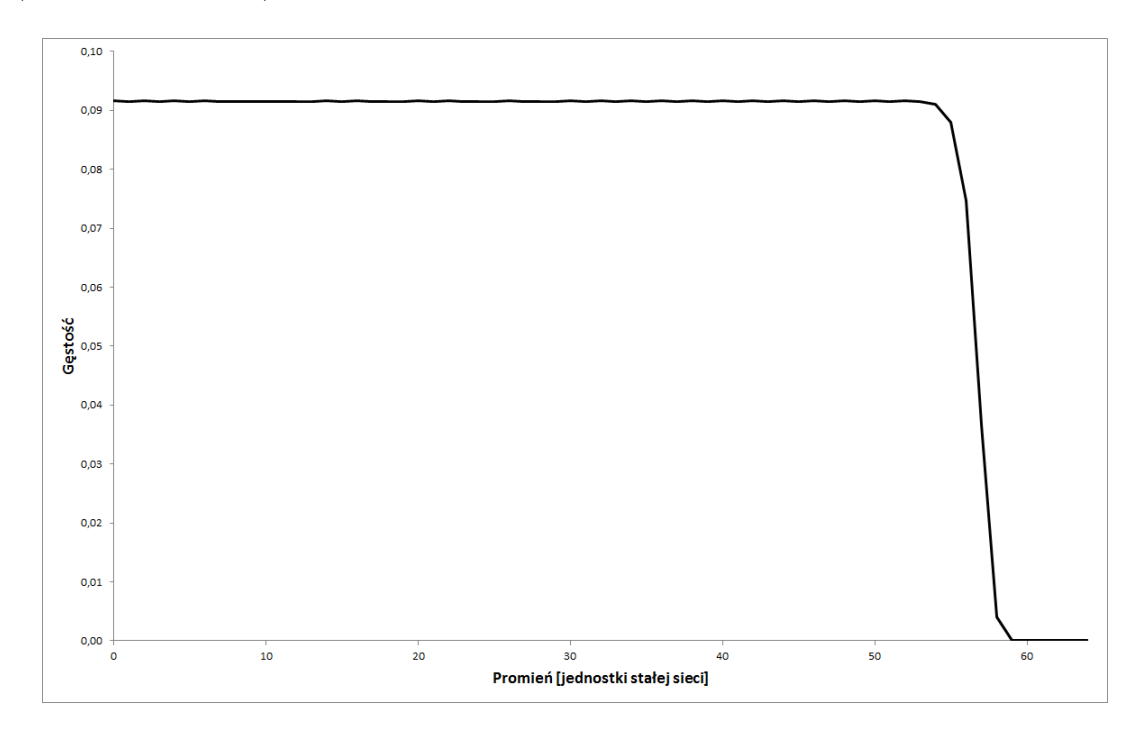

Rysunek 4.2: Wykres gęstości fermionów *n* = 2∣*ψ*∣ w funkcji odległości od środka pułapki

Maksymalna gęstość występuje w środku pułapki i wynosi *nmax* ≈ 0*,* 0916. Odpowiada ona energii Fermiego (liczonej w przyjętym układzie jednostek, patrz rozdział [3.4.2\)](#page-25-0)

<span id="page-32-1"></span>
$$
\epsilon_{Fmax} = \frac{1}{2} (3\pi^2 n_{max})^{\frac{2}{3}} \approx 0,97.
$$

Wizualizację otrzymanego profilu gęstości przedstawiono na rysunku [4.3.](#page-33-1) Nie pokazano obok niego układu obróconego o 90°, gdyż jest on sferycznie symetryczny.

<span id="page-33-1"></span>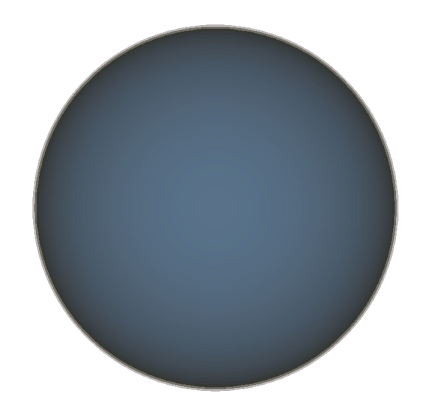

Rysunek 4.3: Wizualizacja profilu gęstości

# <span id="page-33-0"></span>**4.4 Zjawisko rekoneksji w różnych konfiguracjach początkowych**

#### **Kąt początkowy** 0 ○

 $\blacksquare$  Stan początkowy

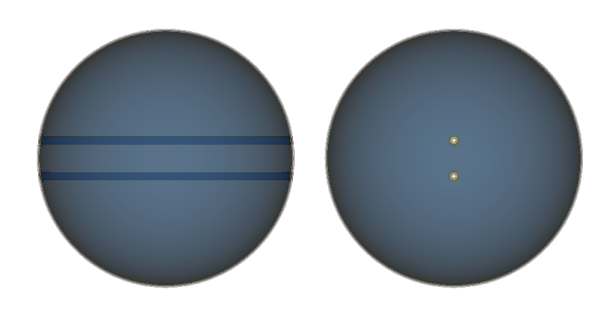

 $\bullet$ Rekoneksja

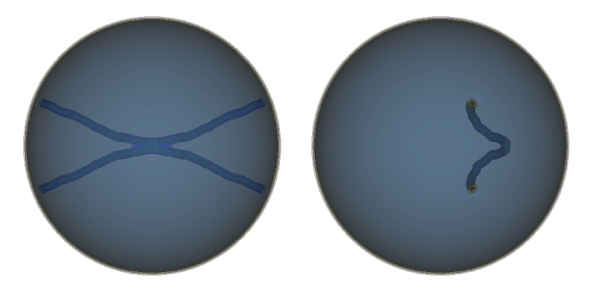

Rekoneksja nastąpiła po 765 jednostkach czasu rzeczywistego

 $\blacksquare$  Stan końcowy

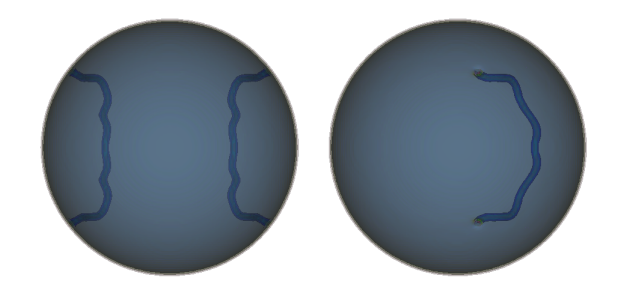

#### **Kąt początkowy** 15○

■ Stan początkowy

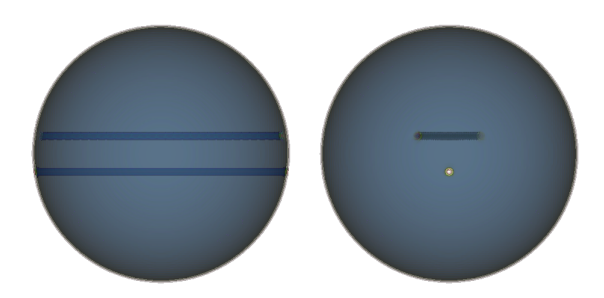

■ Rekoneksja

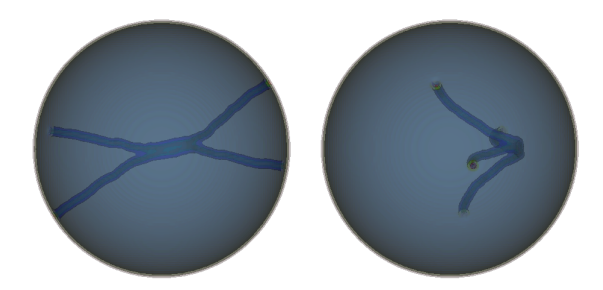

Rekoneksja nastąpiła po 735 jednostkach czasu rzeczywistego

 $\bullet$  Stan końcowy

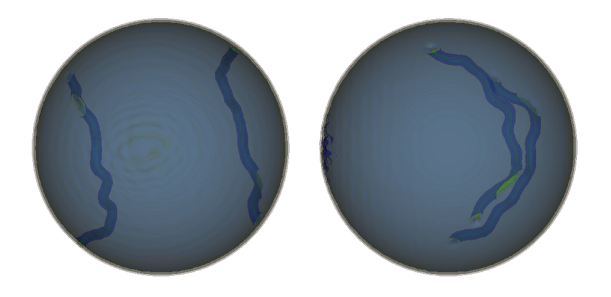

◾ Widać gołym okiem, że w tym przypadku podczas rekoneksji wytworzyła się duża ilość fononów

### **Kąt początkowy** 30○

 $\bullet\,$  Stan początkowy

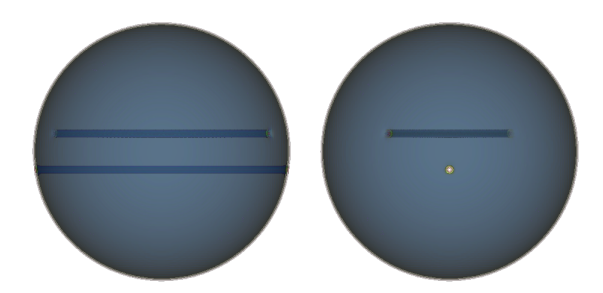

 $\bullet\,$  Rekoneksja

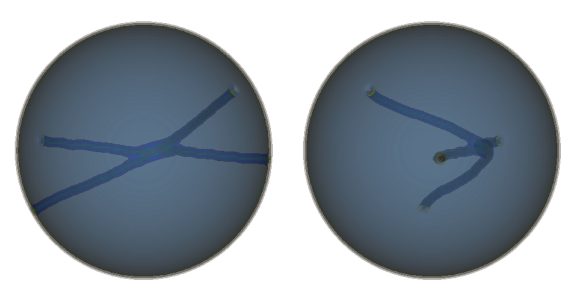

Rekoneksja nastąpiła po 645 jednostkach czasu rzeczywistego

 $\blacksquare$  Stan końcowy

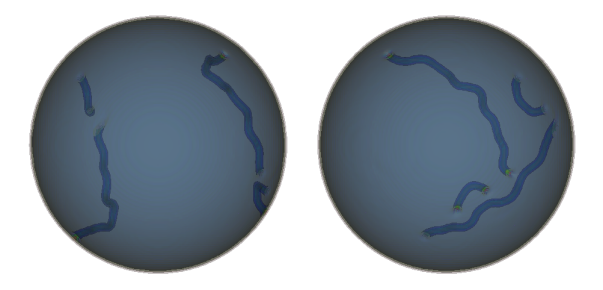

**Kąt początkowy** 45○

 $\bullet\,$  Stan początkowy

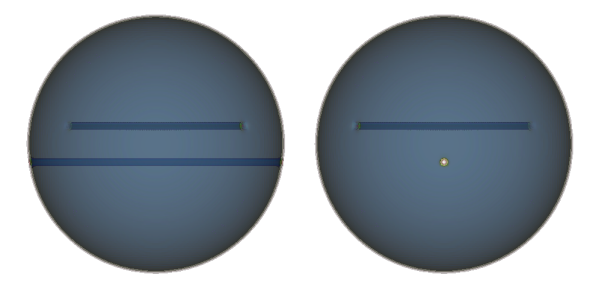

 $\blacksquare$  Rekoneksja

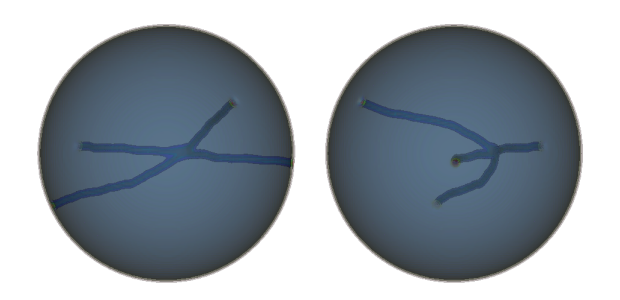

Rekoneksja nastąpiła po 615 jednostkach czasu rzeczywistego

 $\bullet\,$  Stan końcowy

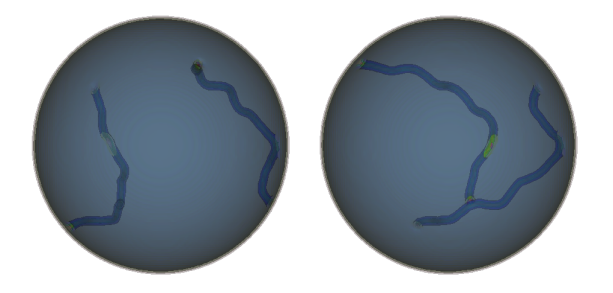

### **Kąt początkowy** 60○

 $\bullet$  Stan początkowy

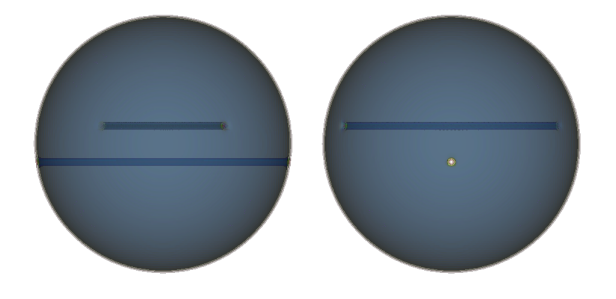

 $\bullet\,$  Rekoneksja

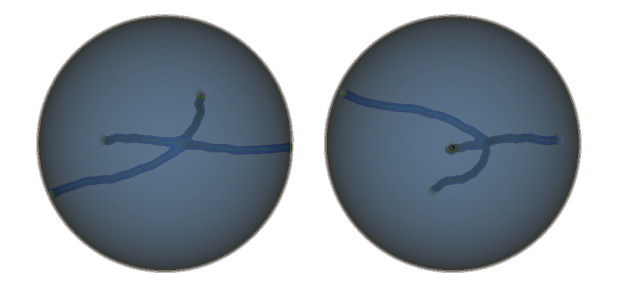

Rekoneksja nastąpiła po 660 jednostkach czasu rzeczywistego

 $\blacksquare$  Stan końcowy

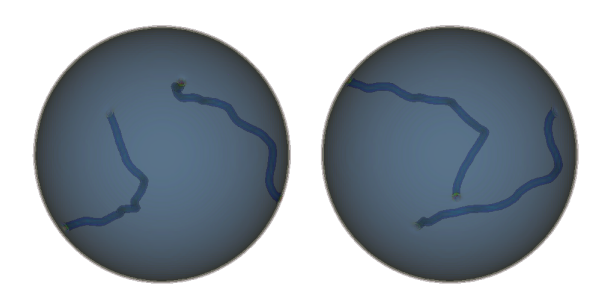

### **Kąt początkowy** 75○

 $\bullet$  Stan początkowy

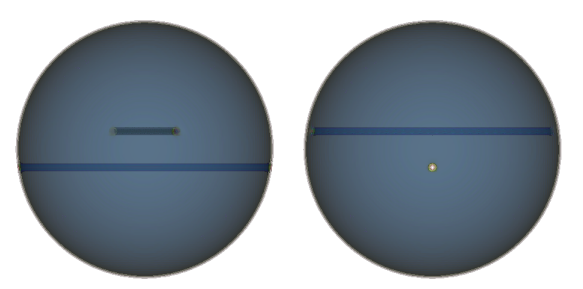

 $\bullet$ Rekoneksja

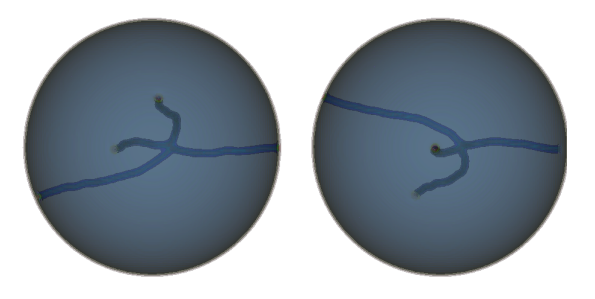

Rekoneksja nastąpiła po 735 jednostkach czasu rzeczywistego

 $\blacksquare$  Stan końcowy

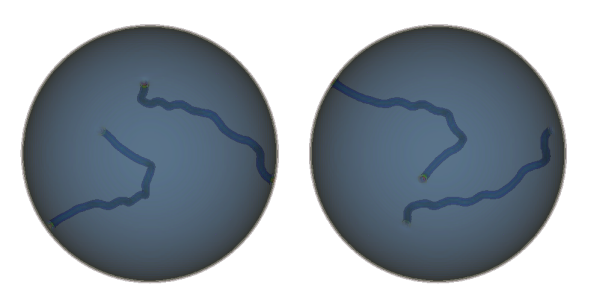

#### **Kąt początkowy** 90○

 $\bullet$  Stan początkowy

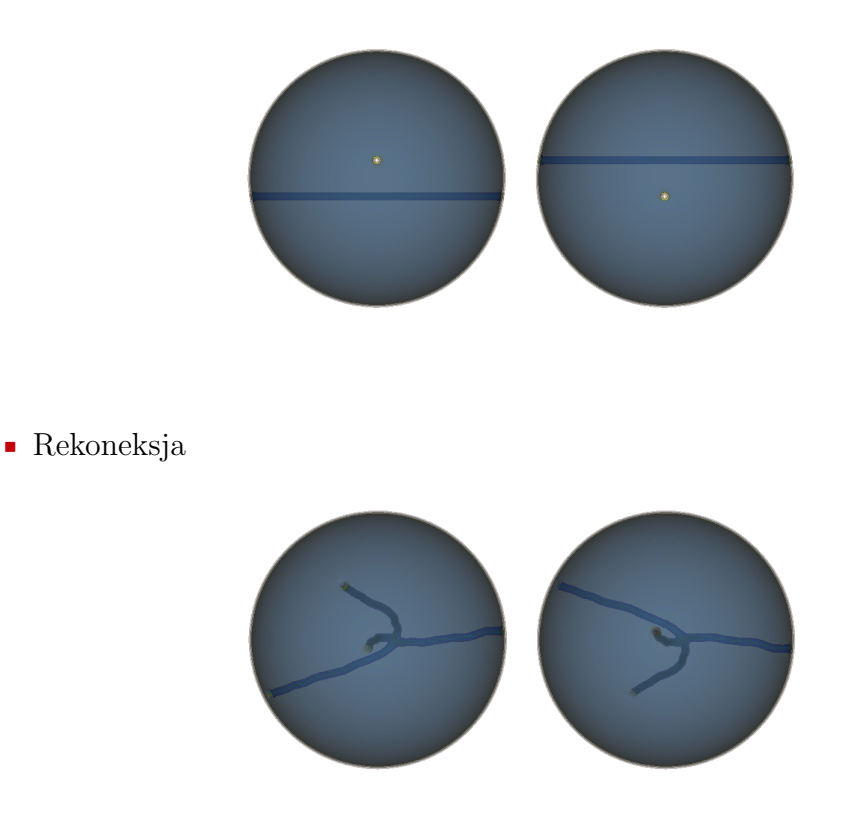

Rekoneksja nastąpiła po 960 jednostkach czasu rzeczywistego

 $\blacksquare$  Stan końcowy

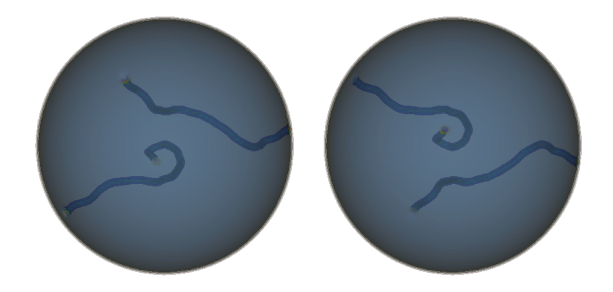

### <span id="page-38-0"></span>**4.4.1 Powstawanie pierścienia**

W symulacji dla kąta 15○ zaobserwowano powstawanie pierścienia fononowego w wyniku rekoneksji. Pierścień ten przemieszcza się od punktu rekoneksji aż do zderzenia z granicą chmury z prędkością dźwięku. Aby czytelnie to zwizualizować, zmieniono gęstości opowiadające poszczególnym powierzchniom wykresu contour plot (patrz rysunek [4.4\)](#page-39-1).

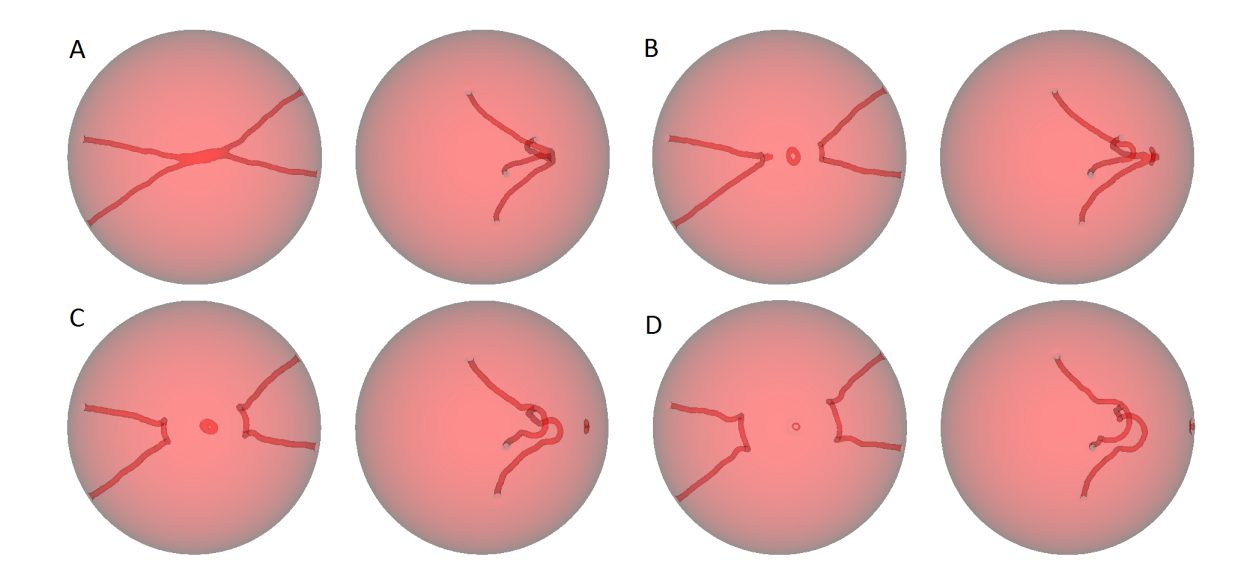

<span id="page-39-1"></span>Rysunek 4.4: Wizualizacja powstawania pierścienia fononowego. A - moment rekoneksji, B, C - pierścień przemieszcza się z prędkością dźwięku, D - pierścień uderza w granicę chmury

### <span id="page-39-0"></span>**4.5 Wyznaczanie fononowego wkładu do energii**

Aby przetestować działanie procedury opisanej w rozdziale [3.3.2,](#page-24-0) zastosowano ją do klatki, w której znaczne szumy fononowe zaciemniały obraz (patrz rysunek [4.5\)](#page-39-2).

<span id="page-39-2"></span>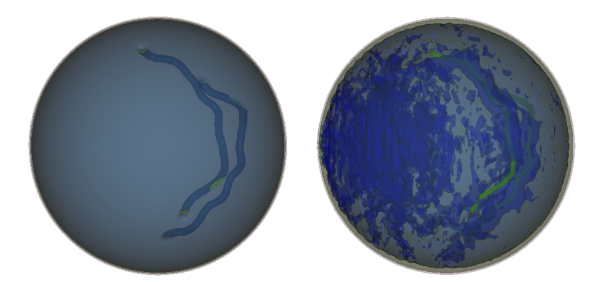

Rysunek 4.5: Po prawo klatka wyjęta z ewolucji w czasie rzeczywistym, po lewo ta sama klatka po usunięciu fononów

Widać, że procedura zdała egzamin, gdyż fonony zostały wygaszone, a wiry pozostały nienaruszone.

Oznaczenia jak w rozdziale [2.4.](#page-18-0) Wykreślono zależność wkładu fononowego *Etot* −*Evortex* oraz względnego wkładu fononowego *<sup>E</sup>tot*−*Evortex* <sup>∣</sup>*Etot*<sup>∣</sup> w funkcji kąta początkowego *θ* (patrz rysunek [4.6](#page-40-0) i [4.7,](#page-40-1) odpowiednio).

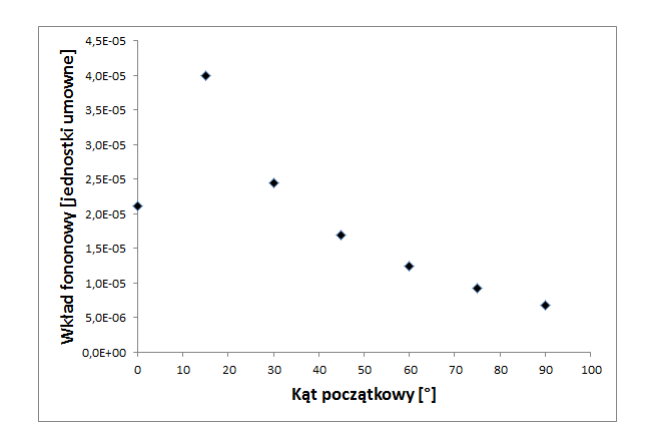

Rysunek 4.6: Zależność wkładu fononowego od kąta początkowego

<span id="page-40-1"></span><span id="page-40-0"></span>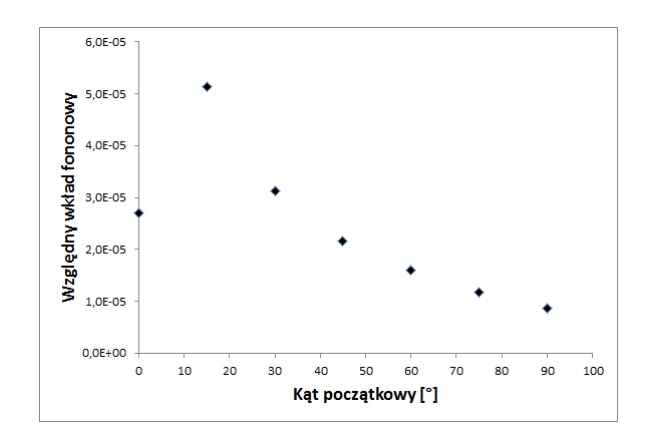

Rysunek 4.7: Zależność względnego wkładu fononowego od kąta początkowego

Wkład fononowy okazał się największy dla kąta *θ* = 15○ , co jest dobrze widoczne w symulacji.

# <span id="page-41-0"></span>**Rozdział 5**

# **Podsumowanie**

- 1. Wyniki przeprowadzonych testów zbieżności świadczą o bardzo wysokiej dokładności obliczeń. Dotyczy to zarówno ewolucji w czasie urojonym, jak i rzeczywistym (patrz rozdział [4.2\)](#page-30-0).
- 2. Metodą ewolucji w czasie urojonym (patrz rozdział [3.2\)](#page-22-0) osiągnięto pożądany ze względów numerycznych profil gęstości chmury dimerów fermionowych w pułapce o symetrii sferycznej (patrz rozdział [4.3\)](#page-32-0).
- 3. Opracowano i zastosowano metodę generowania wirów kwantowych w żądanej konfiguracji wzajemnej, wykorzystującą procedury nadruku fazy i ewolucji w czasie urojonym (patrz rozdział [3.3.1\)](#page-23-0).
- 4. Przeprowadzono symulacje dynamiki takiego układu z wirami w różnych konfiguracjach początkowych, posługując się w tym celu metodą ewolucji w czasie rzeczywistym (patrz rozdział [3.1\)](#page-20-1).
- 5. Opracowano technikę wizualizacji dynamiki układu, w którym występują wiry kwantowe (patrz rozdział [3.4.3\)](#page-26-0).
- 6. We wszystkich badanych konfiguracjach początkowych zaobserwowano zjawisko rekoneksji (patrz rozdział [4.4\)](#page-33-0).
- 7. Zaobserwowano powstawanie w układzie wzbudzeń o charakterze fononowym w wyniku rekoneksji. Manifestowały się one poprzez obserwowalne fluktuacje gęstości dimerów. W szczególności, dla jednej z konfiguracji początkowych, zaobserwowano rzadkie zjawisko powstawania w czasie rekoneksji pierścienia fononowego (patrz rozdział [4.4.1\)](#page-38-0).
- 8. Opracowano i zastosowano metodę usuwania z układu wzbudzeń fononowych, która nie narusza przy tym wirów. Wykorzystuje ona nadruk fazy (patrz roz-

dział [3.3.2\)](#page-24-0) i ewolucję w czasie urojonym. Zastosowano tę metodę do wyznaczenie fononowego wkładu do energii (patrz rozdział [4.5\)](#page-39-0).

# <span id="page-43-1"></span><span id="page-43-0"></span>**Dodatek A**

# **Wyprowadzenie równania Grossa-Pitajewskiego**

Zaprezentujemy tutaj wyprowadzenie bozonowego równania Grossa-Pitajewskiego wykorzystujące wariacyjne metody fizyki statystycznej, oparte o publikację [\[14\]](#page-48-3).

Przyjęte oznaczenia są takie same jak w rozdziale [2.1.](#page-12-1) Minimalizacja energii *E* przy warunku stałej liczby cząstek *N* oznacza minimalizację energii swobodnej *F* =  $E - \mu N$ , gdzie potencjał chemiczny  $\mu$  jest mnożnikiem Lagrange'a:

$$
0 = \delta F(\Psi) = \delta E - \mu \delta N = \delta \langle \Psi | H | \Psi \rangle - \mu \delta N.
$$

Obliczamy teraz wszystkie człony energii swobodnej. Człon kinetyczny

$$
E_{kin} = \left\langle \Psi \left| \sum_{i=1}^{N} \frac{p^2}{2m} \right| \Psi \right\rangle = \sum_{i=1}^{N} \frac{\hbar^2}{2m} \int d\vec{r}_i \nabla \phi^*(\vec{r}_i) \nabla \phi(\vec{r}_i) = N \frac{\hbar^2}{2m} \int d\vec{r} |\nabla \phi(\vec{r})|^2 =
$$
  
=  $-N \frac{\hbar^2}{2m} \int d\vec{r} \phi^*(\vec{r}) \nabla^2 \phi(\vec{r}),$ 

gdzie ostatnie przekształcenie bierze się z całkowania przez części. Człon potencjału zewnętrznego

$$
E_{ext} = \left\langle \Psi \left| \sum_{i=1}^N V_{ext}(\vec{r_i}) \right| \Psi \right\rangle = N \int d\vec{r} \phi^*(\vec{r}) V_{ext}(\vec{r}) \phi(\vec{r}).
$$

Człon oddziaływania

$$
E_{int} = \left\langle \Psi \left| U_0 \sum_{i  

$$
= \frac{N(N-1)}{2} \int d\vec{r} d\vec{r'} \phi^*(\vec{r}) \phi^*(\vec{r'}) U_0 \delta (\vec{r} - \vec{r'}) \phi(\vec{r}) \phi(\vec{r'}) =
$$
  

$$
= U_0 \frac{N(N-1)}{2} \int d\vec{r} \phi^*(\vec{r}) \phi(\vec{r}) \phi(\vec{r}) \phi(\vec{r}).
$$
$$

Ostatni człon, na mocy [2.2](#page-13-3)

$$
\mu N = \mu \langle \psi | \psi \rangle = \mu \int d\vec{r} \psi^*(\vec{r}) \psi(\vec{r}) = \mu N \int d\vec{r} \phi^*(\vec{r}) \phi(\vec{r}).
$$

W celu zminimalizowania *F* należy przyrównać jej pierwszą wariację do zera. *φ* i *φ* ∗ traktowane są jako zmienne niezależne. Obliczamy wariacje wszystkich członów względem *φ* ∗ . Człon kinetyczny

$$
\delta E_{kin} = -N \frac{\hbar^2}{2m} \int d\vec{r} \nabla^2 \phi(\vec{r}) \delta \phi^*(\vec{r}).
$$

Człon potencjału zewnętrznego

$$
\delta E_{ext} = N \int d\vec{r} V_{ext}(\vec{r}) \phi(\vec{r}) \delta \phi^*(\vec{r}).
$$

Człon oddziaływania

$$
\delta E_{int} = U_0 N(N-1) \int d\vec{r} \phi^*(\vec{r}) \phi(\vec{r}) \phi(\vec{r}) \delta \phi^*(\vec{r}) =
$$
  
=  $U_0 N(N-1) \int d\vec{r} |\phi(\vec{r})|^2 \phi(\vec{r}) \delta \phi^*(\vec{r}).$ 

Ostatni człon

$$
\mu \delta N = \mu \int d\vec{r} \phi(\vec{r}) \delta \phi^*(\vec{r}).
$$

Ostatecznie wariacja energii swodobnej wynosi

$$
0 = \delta F = \delta E_{kin} + \delta E_{ext} + \delta E_{int} - \mu \delta N =
$$
  
=  $N \int d\vec{r} \left[ -\frac{\hbar^2}{2m} \nabla^2 \phi(\vec{r}) + V_{ext}(\vec{r}) \phi(\vec{r}) + U_0 (N-1) |\phi(\vec{r})|^2 \phi(\vec{r}) - \mu \phi(\vec{r}) \right] \delta \phi^*(\vec{r}).$ 

Ponieważ wariacja  $\delta \phi^*(\vec{r})$  jest dowolna, wyrażenie w nawiasie kwadratowym musi znikać. Po zastosowaniu przybliżenia *N* − 1 ≈ *N* oraz równania [2.2](#page-13-3) otrzymuje się równanie Grossa-Pitajewskiego [2.3](#page-13-1) dla funkcji falowej kondensatu  $\psi(\vec{r})$ .

# <span id="page-45-3"></span><span id="page-45-0"></span>**Dodatek B**

# **Model włókna**

Model włókna (ang. filament model) jest mezoskopowym modelem oddziaływania wirów kwantowych [\[15\]](#page-48-4).

Postuluję się, że splot skwantowanych wirów (nieregularny układ linii wirowych) podlega prawom klasycznej dynamiki wirów oraz że krzyżowanie linii wirowych może skutkować zjawiskiem rekoneksji, które zmienia topologię układu. Zastosowanie tych praw prowadzi do poprawnego opisu turbulencji w układach nadciekłych.

Nadciekły hel-4 szybko przepływający przez kanał podlega przejściu do stanu turbulentnego, w którym płyn wypełniony jest gęstym, przypadkowym splotem skwantowanych włókien wirowych. Próba opisu tego zjawiska opiera się fakcie, że wpływ normalnej cieczy[1](#page-45-1) powoduje nieograniczony rozrost niektórych pętli wirowych jest kompensowany przez efekty krzyżowania się linii wirowych, które podtrzymują przypadkowy charakter splotu wirów.

Konfiguracja przypadkowych krzywych tworzących splot wirowy może być zapisana w postaci parametrycznej  $\vec{s} = \vec{s}(\xi, t)$ , gdzie  $\xi$  jest długością łuku, a t to czas. Ruch wiru w danej chwili czasu dany jest dany równaniem

<span id="page-45-2"></span>
$$
\frac{\partial \vec{s}}{\partial t} = \beta \vec{s'} \times \vec{s''} + \alpha \vec{s'} \times (\vec{v_n} - \vec{v_s} - \beta \vec{s'} \times \vec{s''}), \tag{B.1}
$$

gdzie

- *s<sup>i</sup>*, *s*<sup>*i*</sup>′ to wektory odpowiednio styczny i normalny do włókna wirowego w rozważanym punkcie;
- $\vec{v_n}$ ,  $\vec{v_s}$  to lokalne, uśrednione pola prędkości cieczy odpowiednio normalnej i nadciekłej;
- <span id="page-45-1"></span> $\bullet$  *α* to stała tarcia:

<sup>1</sup>W modelu dwóch cieczy Landaua [\[16\]](#page-48-5), zjawisko nadciekłości w helu tłumaczy się dokonując "rozkładu" go na ciecz normalną i nadciekłą.

$$
\beta = \frac{q}{4\pi} \ln \frac{c_1}{s''a_0},
$$

<span id="page-46-1"></span>◾

gdzie *q* jest ładunkiem topologicznym wiru, *a*<sup>0</sup> ≈ 10<sup>−</sup><sup>8</sup> cm jest parametrem odcięcia wiru, a *c*<sup>1</sup> jest stałą rzędu jedności.

Równanie [B.1](#page-45-2) jest oparte na tzw. przybliżeniu zlokalizowanej samoindukcji [\[15\]](#page-48-4), w którym pomija się dalekozasięgowe efekty pola prędkości wiru. Przecinanie się linii wirowych (rysunek [B.1a](#page-46-0)) zwiększa prawdopodobieństwo zajścia rekoneksji (rysunek [B.1b](#page-46-0)). Takie zjawisko zmienia topologię splotu wirów i rzutuje na jego przyszłą dynamikę. W modelu zakłada się, że takie rekoneksje zachodzą z prawdopodobieństwem rzędu jedności, kiedy tylko dwie linie wirowe próbują się przeciąć.

Równanie [B.1](#page-45-2) przewiduje, że pętle w splocie wirów będą rosły albo zanikały, w zależności od ich rozmiaru. W takich warunkach nie może występować samopodtrzymujący się stan turbulentny. Rozpatrzmy splot wirów z rysunku [B.1c](#page-46-0). Można sprawić, aby pętle rosły, zwiększając  $v_{ns} = v_n - v_s$ , ale wtedy znikną, gdy osiągną granice. Obliczenia przeprowadzone dla bardziej realistycznego splotu wirów prowadzą do tego samego wyniku [\[15\]](#page-48-4). Problem ten znika, jeśli dopuszczona zostanie możliwość rekoneksji pętli. Jak widać na rysunku [B.1d](#page-46-0), w wyniku rekoneksji powstaje wiele małych pętli. Niektóre z nich rosną, dzięki czemu stan turbulentny jest podtrzymany. Cały procesowi towarzyszy tworzenie się propagujących się na zewnątrz ogromnych pętli, które anihilują na granicy.

<span id="page-46-0"></span>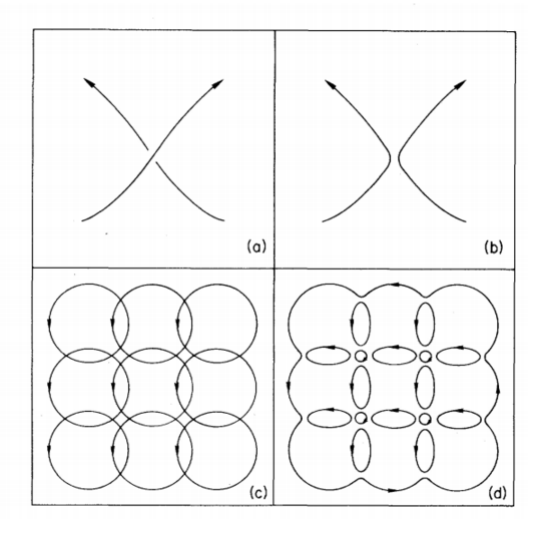

Rysunek B.1: Efekty rekoneksji, wektor  $\vec{v}_{ns}$  wskazuje poza płaszczyznę rysunku. Obrazek z [\[15\]](#page-48-4)

# **Bibliografia**

- <span id="page-47-0"></span>[1] Pethick C.J., Smith H.: *Bose-Einstein Condenstation in Dilute Gases*. Cambridge, Cambridge University Press 2008 [11,](#page-10-1) [13,](#page-12-3) [14,](#page-13-4) [15,](#page-14-2) [17,](#page-16-4) [19](#page-18-2)
- <span id="page-47-1"></span>[2] Feynman R.P.: Application of Quantum Mechanics to Liquid Helium. in: Gorter C.J. (ed.), Progress in Low Temperature Physics, Vol. 1, Amsterdam, North-Holland Publishing Company 1955 [11](#page-10-1)
- <span id="page-47-2"></span>[3] Forbes M., Sharma R., Validating simple dynamical simulations of the unitary Fermi gas. *Phys. Rev. A.* 2014. Vol. 90, no. 4. [11](#page-10-1)
- <span id="page-47-3"></span>[4] Staszczak M.: *Metoda rozwiązywania równania Schrödingera na sieci wykorzystująca ewolucję w czasie urojonym*. Praca magisterska, 2007 [12,](#page-11-0) [21](#page-20-3)
- <span id="page-47-4"></span>[5] Wlazłowski G., Magierski P.: *cuGPE - accelerated engine for solving GPE-like equation*. Dokumentacja HTML [12,](#page-11-0) [26](#page-25-1)
- <span id="page-47-5"></span>[6] Zamora-Zamora R., Adame-Arana O. Romero-Rochin V., Macroscopic Excitations in Confined Bose–Einstein Condensates, Searching for Quantum Turbulence. *Journal of Low Temperature Physics.* 2015. Vol. 180, no. 1-2, 109-125. [12,](#page-11-0) [23,](#page-22-3) [24](#page-23-4)
- <span id="page-47-6"></span>[7] The Unitary Fermi Gas: An Overwiew - Forbes M. Dostępny: [http://www.](http://www.int.washington.edu/PROGRAMS/12-2c/week3/forbes.pdf) [int.washington.edu/PROGRAMS/12-2c/week3/forbes.pdf](http://www.int.washington.edu/PROGRAMS/12-2c/week3/forbes.pdf) (odwiedzona 30/ 12/ 2015) [16](#page-15-2)
- <span id="page-47-7"></span>[8] Schiff L.I. *Mechanika kwantowa*. Warszawa, Państwowe Wydawnictwo Naukowe 1977 [16](#page-15-2)
- <span id="page-47-8"></span>[9] Bulgac A., Forbes M., Kelley M.M., Roche K.J. Wlazłowski G., Quantized Superfluid Vortex Rings in the Unitary Fermi Gas. *Phys. Rev. Lett..* 2014. Vol. 112, no. 2. [17](#page-16-4)
- <span id="page-47-9"></span>[10] <http://www.nature.com/nphys/journal/v6/n8/images/nphys1748-f1.jpg> (odwiedzona 30/ 12/ 2015) [17](#page-16-4)
- <span id="page-48-0"></span>[11] CUDA Parallel Computing Platform. Dostępny: [http://www.nvidia.com/](http://www.nvidia.com/object/cuda_home_new.html) [object/cuda\\_home\\_new.html](http://www.nvidia.com/object/cuda_home_new.html) (odwiedzona 23/ 01/ 2015) [25](#page-24-4)
- <span id="page-48-1"></span>[12] VisIt. Dostępny: [https://wci.llnl.gov/simulation/computer-codes/](https://wci.llnl.gov/simulation/computer-codes/visit/) [visit/](https://wci.llnl.gov/simulation/computer-codes/visit/) (odwiedzona 21/ 01/ 2016) [27](#page-26-1)
- <span id="page-48-2"></span>[13] Magierski P., Wlazłowski G. - niepublikowane [28](#page-27-2)
- <span id="page-48-3"></span>[14] Rogel-Salazar J., The Gross–Pitaevskii equation and Bose–Einstein condensates. *European Journal of Physics.* 2013. Vol. 34, no. 2, 247-257. [44](#page-43-1)
- <span id="page-48-4"></span>[15] Schwarz K.W., Generation of Superfluid Turbulence Deduced from Simple Dynamical Rules, *Physical Review Letters*. 1982. Vol. 49, no. 4. [46,](#page-45-3) [47](#page-46-1)
- <span id="page-48-5"></span>[16] Landau L., Theory of the Superfluidity of Helium II, *Physical Review*. 1941. Vol. 356, no. 60. [46](#page-45-3)

# **Opis załącznika**

Na płycie CD załącznej do niniejszej pracy znajdują się filmy w formacie .mpg z wizualizacjami omawianych symulacji. Nazwy plików odpowiadają początkowym kątom między wirami.